Załącznik Nr 1: Szczegółowy Opis Przedmiotu Zamówienia

# SZCZEGÓŁOWY OPIS PRZEDMIOTU ZAMÓWIENIA

## Spis treści

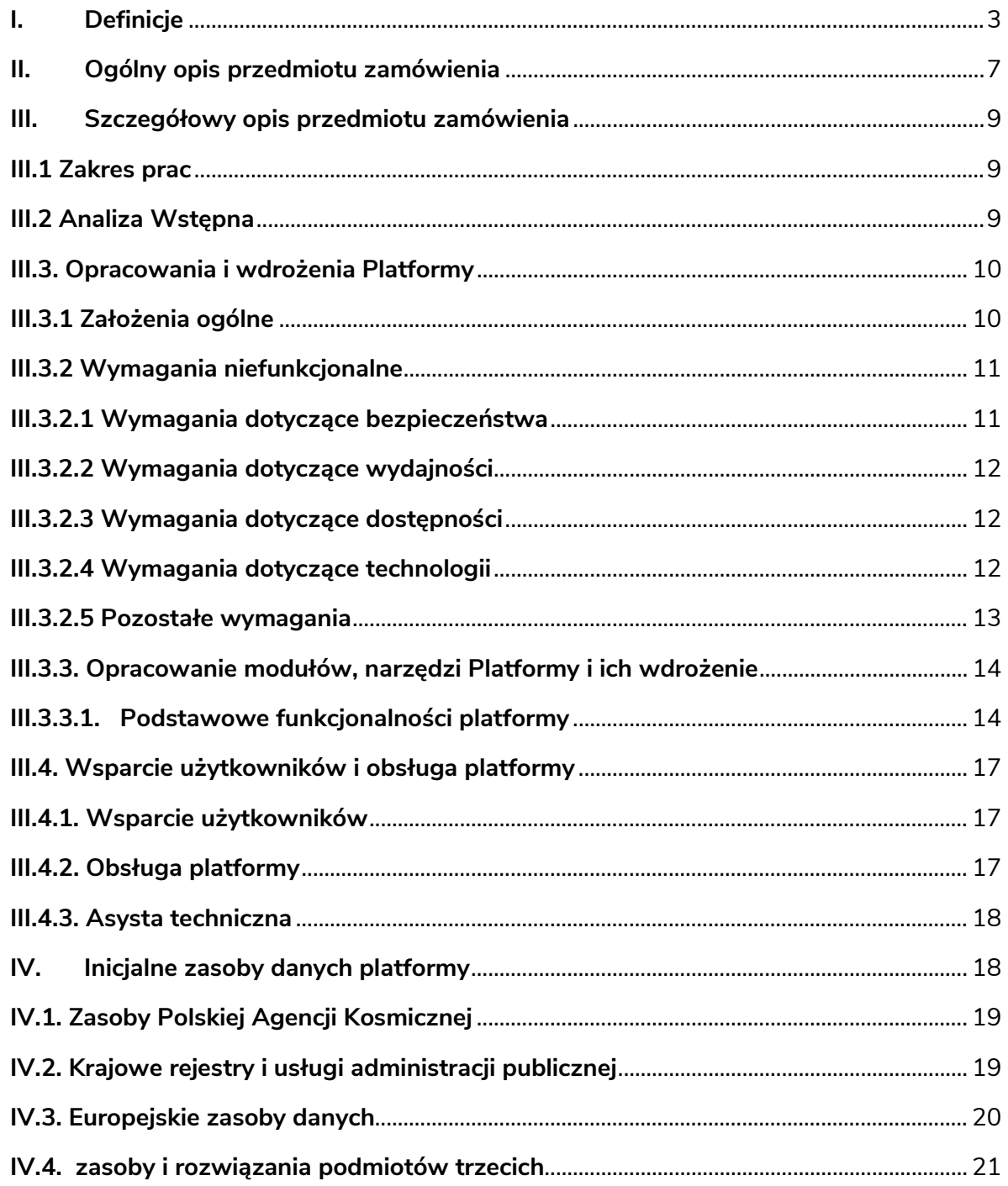

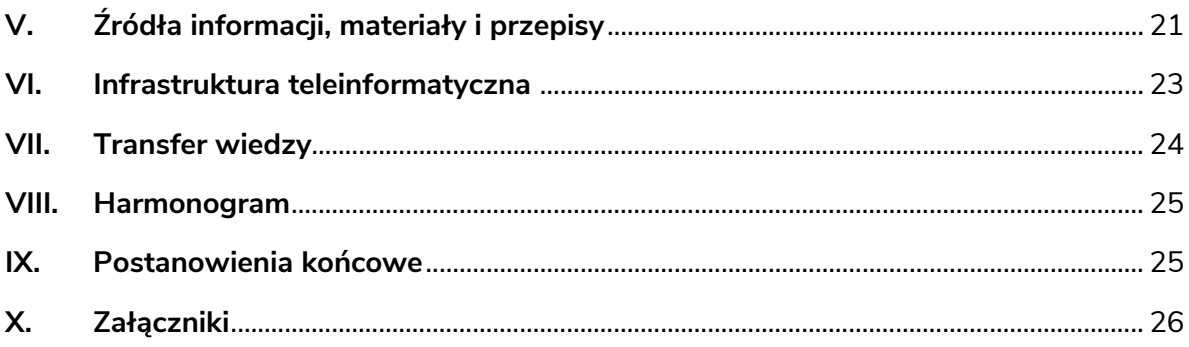

### <span id="page-2-0"></span>**I. DEFINICJE**

O ile w niniejszym Szczegółowym Opisie Przedmiotu Zamówienia wyraźnie inaczej nie wskazano, poniższe terminy będą miały następujące znaczenie:

| Pojęcie/skrót           | Definicja                                                        |  |  |
|-------------------------|------------------------------------------------------------------|--|--|
| Administrator           | Osoba wyznaczona przez Zamawiającego do administrowania          |  |  |
|                         | Platformą                                                        |  |  |
| Atrybut                 | Jednostkowa informacja opisowa, właściwość danego obiektu        |  |  |
| Baza danych             | danych<br>zgromadzonych<br>określonej,<br>Zbiór<br>według        |  |  |
|                         | Zamawiającego<br>systematyki<br>zaakceptowanej<br>przez          |  |  |
|                         | umieszczony<br>w ogólnie<br>dostępnym<br>(struktury),            |  |  |
|                         | oprogramowaniu, pozwalający na indywidualny dostęp do            |  |  |
|                         | danych środkami elektronicznymi, wymagający istotnego, co        |  |  |
|                         | do jakości lub ilości, nakładu inwestycyjnego Wykonawcy w        |  |  |
|                         | celu sporządzenia, weryfikacji lub prezentacji jego zawartości.  |  |  |
| Dane satelitarne        | Dane satelitarne o rozdzielczości przestrzennej niższej i równej |  |  |
| niskorozdzielcze        | niż 250 m.                                                       |  |  |
| Dane satelitarne        | Dane satelitarne o rozdzielczości przestrzennej od 10 do 30 m.   |  |  |
| średniorozdzielcze      |                                                                  |  |  |
| Dane satelitarne        | Dane satelitarne o rozdzielczości przestrzennej wyższej niż 10   |  |  |
| wysokorozdzielcze (VHR) | m w kanale panchromatycznym.                                     |  |  |
| <b>GIS</b>              | System informacji geograficznej służący do wprowadzania,         |  |  |
|                         | gromadzenia, przetwarzania oraz wizualizacji<br>danych           |  |  |
|                         | geograficznych, ang. Geographic Information System.              |  |  |
| Infrastruktura          | teleinformatyczna<br>Infrastruktura<br>własnością<br>będąca      |  |  |
| teleinformatyczna       | Zamawiającego<br>przeznaczona do<br>realizacji przedmiotu        |  |  |
| Zamawiającego           | zamówienia.                                                      |  |  |
| Interoperacyjność       | Zdolność różnych podmiotów oraz używanych przez nie              |  |  |
|                         | systemów informatycznych i rejestrów publicznych do              |  |  |
|                         | współdziałania na rzecz osiągnięcia wzajemnie korzystnych i      |  |  |
|                         | uzgodnionych celów, z uwzględnieniem współdzielenia              |  |  |
|                         | informacji i wiedzy przez wspierane przez nie procesy            |  |  |
|                         | biznesowe realizowane za pomocą wymiany danych za                |  |  |
|                         | pośrednictwem wykorzystywanych przez te podmioty                 |  |  |
|                         | systemów.                                                        |  |  |
| Kod źródłowy            | Słowniki, skrypty, definicje, pliki źródłowe bazy danych, jak    |  |  |
|                         | również<br>biblioteki,<br>algorytmy oraz jakiekolwiek<br>inne    |  |  |
|                         | symboliczne lub konwencjonalne przedstawienie zapisu             |  |  |
|                         | informacji, niezbędne do kompilacji, wykonania i utrzymania,     |  |  |
|                         | funkcjonowania i utrzymania Systemu, z wyłączeniem               |  |  |
|                         | Oprogramowania Standardowego.                                    |  |  |
| <b>KRI</b>              | Interoperacyjności – zestaw<br>Krajowe<br>Ramy<br>wymagań        |  |  |
|                         | organizacyjnych oraz<br>technologicznych<br>semantycznych,       |  |  |

**Tabela nr 1. Skróty i definicje**

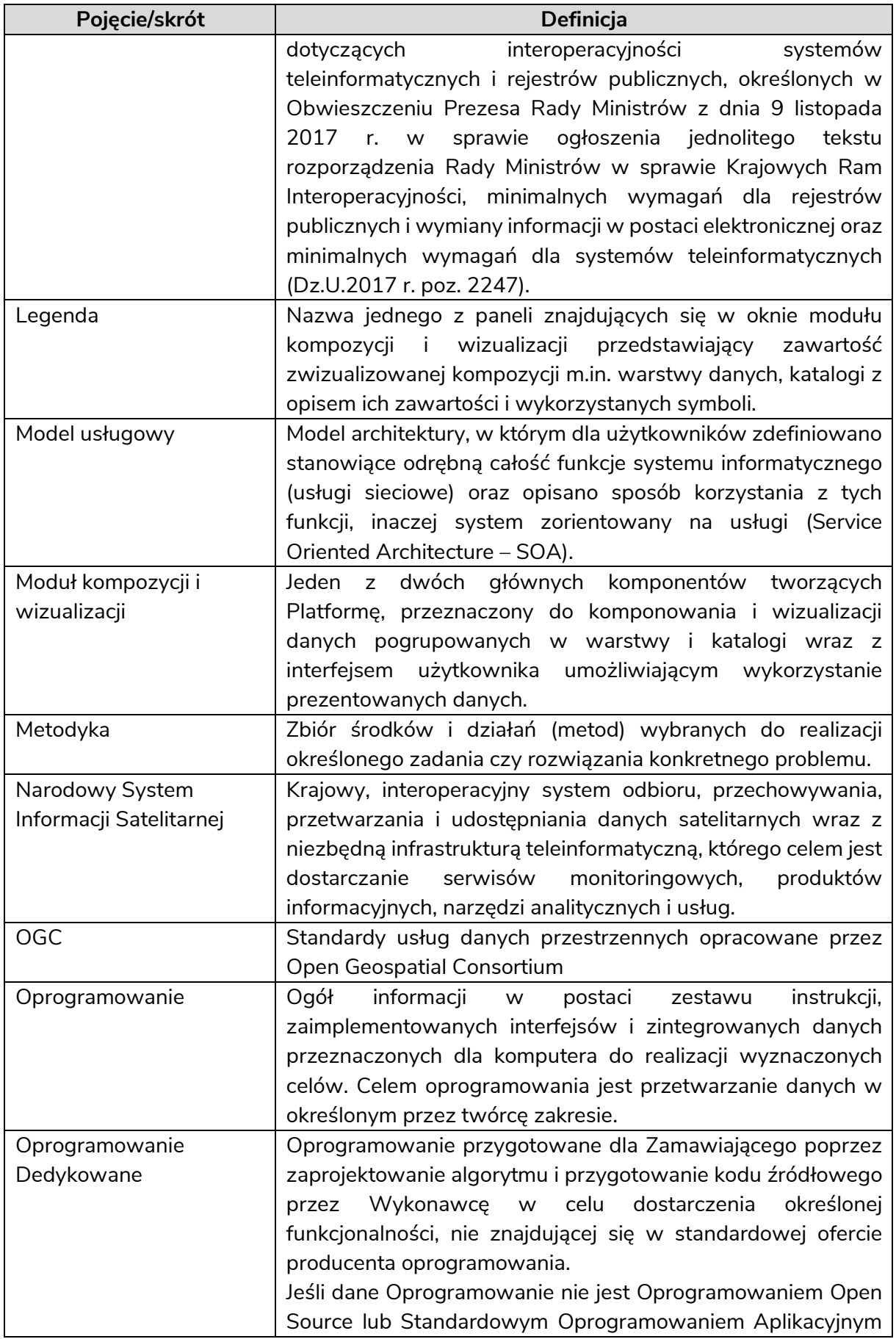

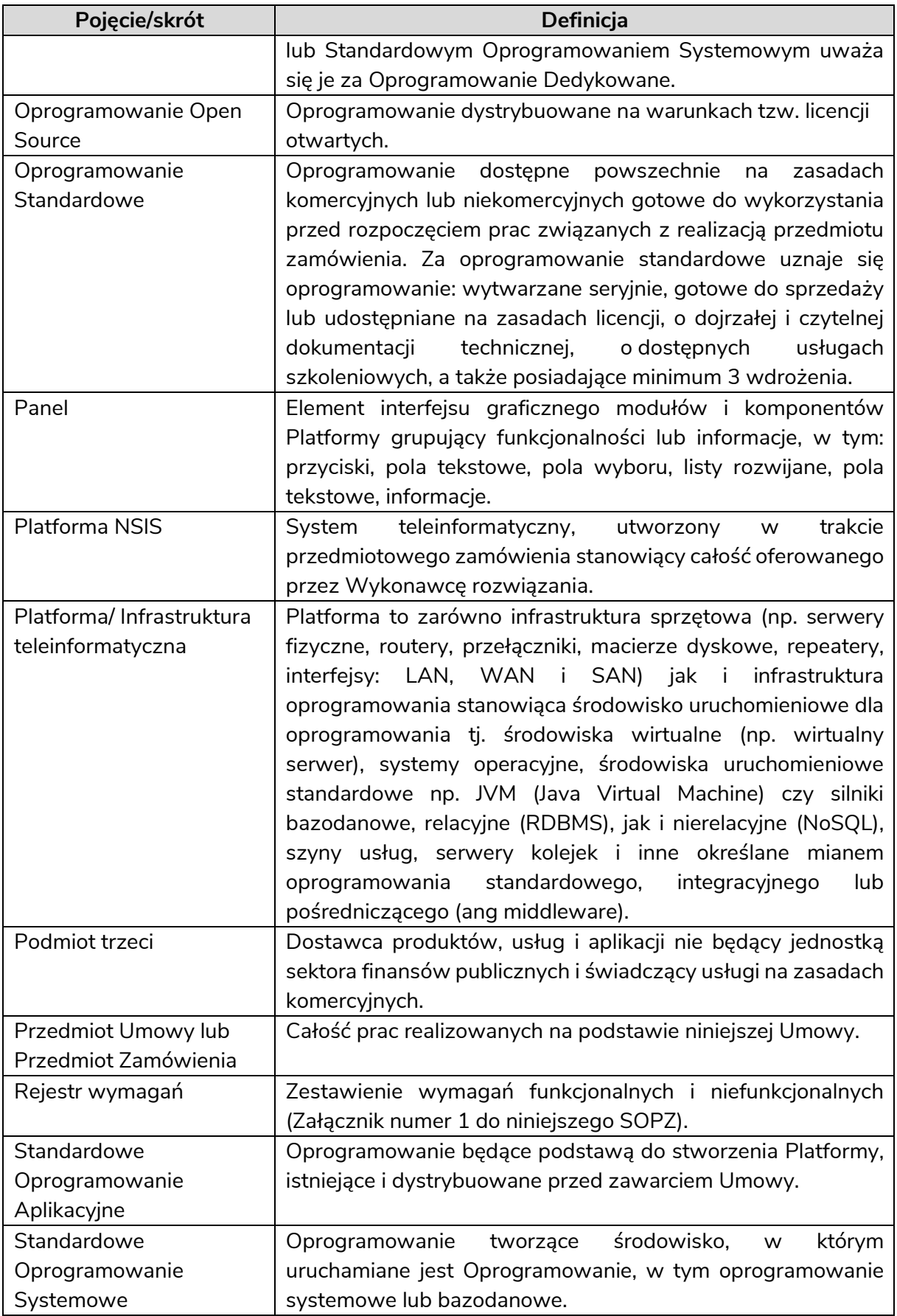

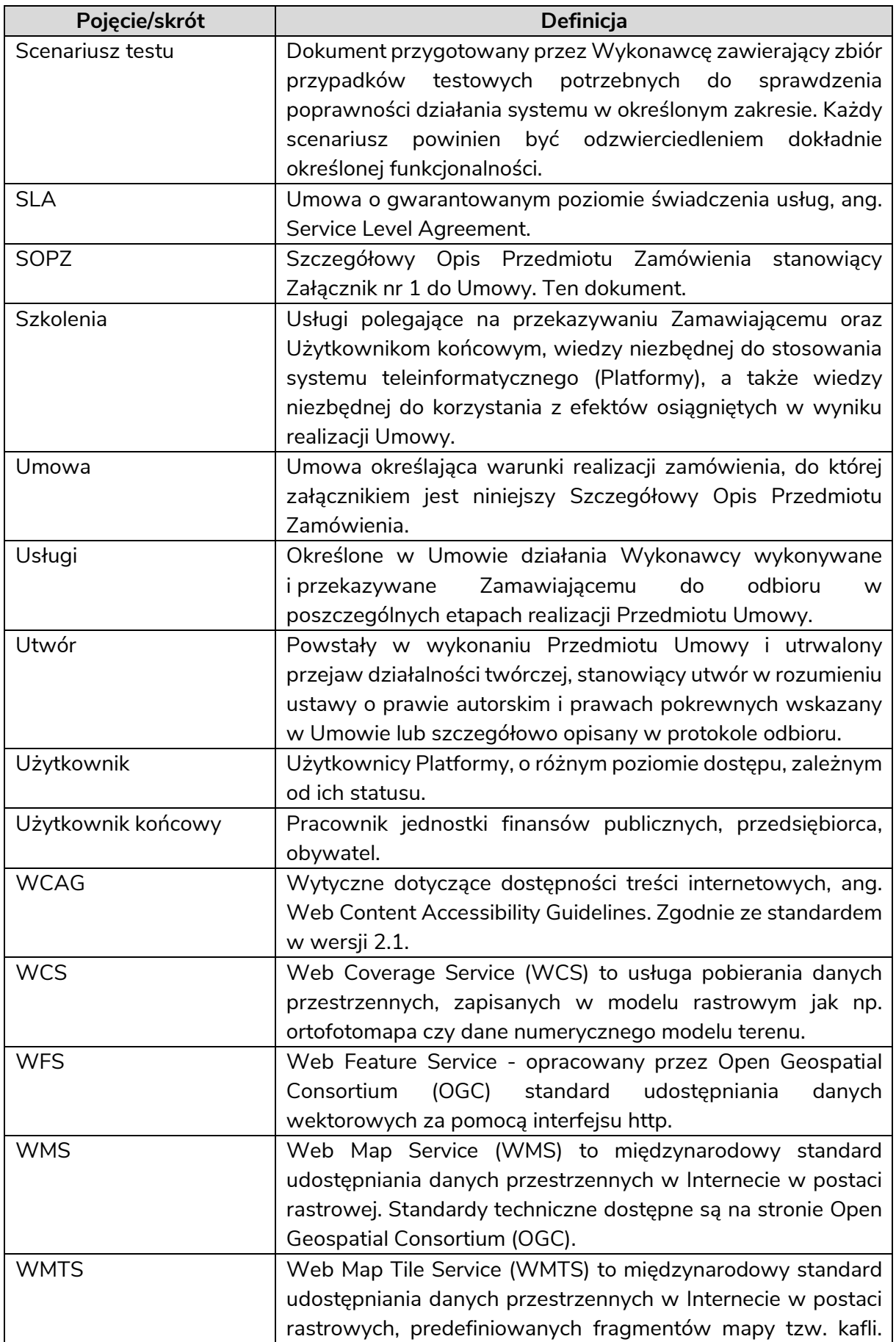

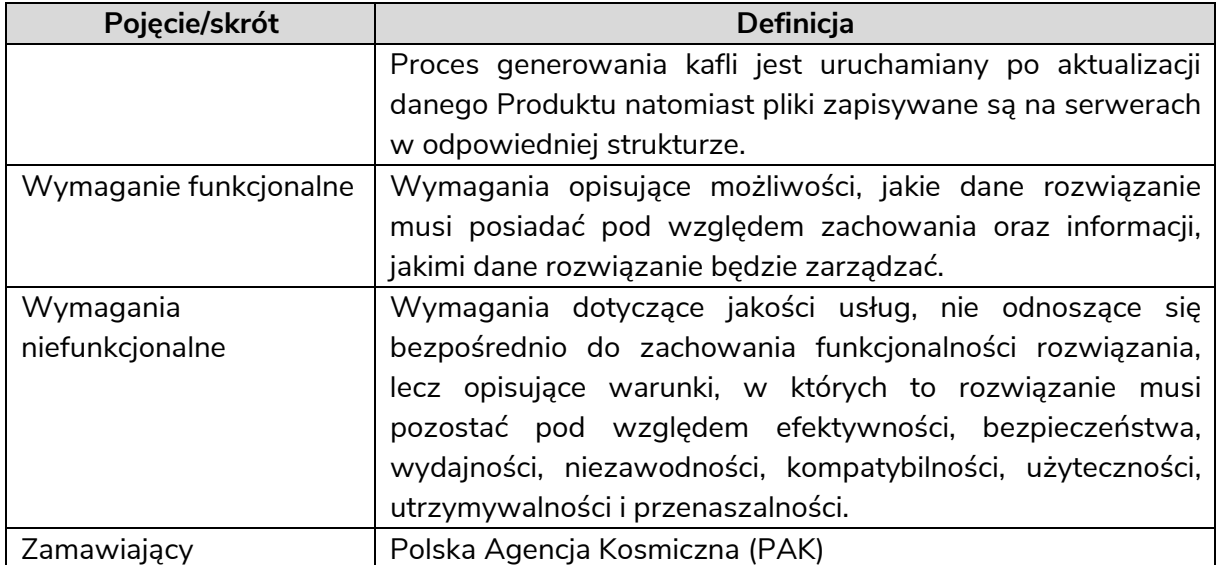

### <span id="page-6-0"></span>**II. OGÓLNY OPIS PRZEDMIOTU ZAMÓWIENIA**

### Przedmiotem zamówienia jest wykonanie usługi pn.: **Platforma produktów i usług Narodowego Systemu Informacji Satelitarnej – pilotaż.**

Narodowy System Informacji Satelitarnej (NSIS) to krajowy interoperacyjny system odbioru, przechowywania, przetwarzania i udostępniania danych satelitarnych wraz z niezbędną infrastrukturą, którego celem jest dostarczanie serwisów monitoringowych, produktów informacyjnych, narzędzi analitycznych i usług.

Polska Agencja Kosmiczna decyzją ministra właściwego do spraw gospodarki jest odpowiedzialna za utworzenie i prowadzenie Narodowego Systemu Informacji Satelitarnej (NSIS), którego celem jest między innymi publikacja produktów, udostępniania usług i serwisów opartych na danych satelitarnych. Od 2020 roku Agencja intensywnie działa w kierunku utworzenia NSIS tworząc sukcesywnie warunki organizacyjne i techniczne oraz zamawiając usługi i produkty na bazie danych satelitarnych, które stanowić będą zasoby NSIS.

Stworzenie NSIS zapewni efektywne i ciągłe dostarczanie danych oraz informacji dostosowanych do potrzeb użytkowników, służąc przede wszystkim wsparciu administracji publicznej w realizacji zadań, podejmowaniu decyzji, lepszym wykorzystywaniu posiadanych zasobów i infrastruktury teleinformatycznej, sprawowaniu funkcji nadzorczych i kontrolnych oraz organizacji życia społecznego i gospodarczego, a także na potrzeby bezpieczeństwa i obronności.

Celem realizacji niniejszego zamówienia jest opracowanie i wdrożenie pilotażowego rozwiązania o charakterze platformy dostępu do danych i usług będącego istotnym elementem inicjalnej wersji Narodowego Systemu Informacji Satelitarnej, zwanej dalej Pilotażową Platformą NSIS. Realizacja zamówienia pozwoli m.in. na przetestowanie możliwości i kierunków realizacji docelowego systemu oraz pozwoli na bieżące udostępnianie rezultatów prac prowadzonych przez Agencję w zakresie budowy zasobów NSIS. Obecnie Polska Agencja Kosmiczna jest w posiadaniu map pokrycia terenu, map zmian pokrycia

terenu, ortofotomapy satelitarnej oraz map wilgotności, a kolejne produkty, usługi i serwisy są w trakcie realizacji lub w trakcie procedury zamówienia.

Pilotażowe uruchomienie inicjalnej wersji Platformy NSIS przyczyni się do zwiększenia sprawności i efektywności działań PAK w zakresie budowania świadomości korzyści płynących z wykorzystania danych satelitarnych, popularyzacji, promocji i edukacji w zakresie wykorzystania danych satelitarnych. Kluczowym zagadnieniem, w tym kontekście, jest dostęp do zasobów danych, produktów, usług i serwisów Agencji, podmiotów krajowych i europejskich.

W kolejnych latach Platforma NSIS będzie rozwijana i modyfikowana, stosownie do potrzeb między innymi poprzez dostawę i wdrożenie dedykowanego oprogramowania służącego gromadzeniu, archiwizacji, eksploracji, zarządzaniu, udostępnianiu, dystrybucji i rozpowszechnianiu danych satelitarnych, produktów i usług z uwzględnieniem rezultatów wdrożenia pilotażowej, inicjalnej wersji będącej przedmiotem niniejszego Zamówienia. Ponadto, również w kolejnych latach, planowanie są prace związane z uruchomieniem mobilnej wersji Platformy w ograniczonym zakresie funkcjonalnym.

Przedmiotem zamówienia jest zaprojektowanie, zbudowanie oraz wdrożenie na infrastrukturze teleinformatycznej Zamawiającego, znajdującej się w oddziale Terenowym PAK w Warszawie, pilotażowej Platformy NSIS wraz ze świadczeniem usługi serwisu.

W ramach realizacji prac Wykonawca będzie zobowiązany m.in. do:

- opracowania i uszczegółowienie we współpracy z Zamawiającym koncepcji budowy Platformy NSIS,
- opracowania i uszczegółowienia we współpracy z Zamawiającym architektury rozwiązania,
- wykonania projektu technicznego rozwiązania,
- wykonanie i uzgodnienie projektu graficznego i prototypu rozwiązania;
- wytworzenia roboczych oraz docelowych/produkcyjnych wersji oprogramowania stanowiącego realizację projektu technicznego;
- cykliczne (jeśli takie cykle zostaną uzgodnione) dostarczanie, instalowanie i konfigurowanie roboczych oraz docelowych wersji oprogramowania Platformy,
- zaplanowanie, przygotowanie i przeprowadzenie wszelkich uzgodnionych na etapie analizy testów,
- przygotowanie i przeprowadzenie wszelkich uzgodnionych szkoleń,
- wdrożenie Platformy w środowisku Zamawiającego, zgodnie z zaakceptowaną dokumentacją analityczną,
- przekazanie licencji, dokumentacji, udzielenie gwarancji,
- świadczenie asysty technicznej oraz świadczenia serwisu,
- efektywnego zarządzania całością przedsięwzięcia oraz wykonanie wszelkich innych obowiązków bądź zadań, opisanych szczegółowo w Umowie, w tym SOPZ.

W ramach realizacji Umowy Wykonawca dostarczy w pełni działającą na infrastrukturze teleinformatycznej Zamawiającego i zgodną z wymaganiami Umowy w tym SOPZ Platformę NSIS, złożoną w szczególności z:

- oprogramowania w postaci aplikacji lub zbioru aplikacji, realizujących funkcjonalności opisane w SOPZ oraz uzgodnione podczas prac analitycznych,
- oprogramowania licencjonowanego w postaci aplikacji lub zbioru aplikacji, realizujących funkcjonalności opisane w SOPZ oraz uzgodnione podczas prac analitycznych, jeśli okaże się, że istnieje konieczność zastosowania takiego oprogramowania. Założeniem wstępnym Zamawiającego jest takie zaprojektowanie i wykonanie oprogramowania, aby nie było konieczne korzystanie z rozwiązań licencyjnych,
- wszystkich komponentów niezbędnych do działania Platformy, zgodnie z zapisami SOPZ oraz uzgodnieniami podczas prac analitycznych takich jak: biblioteki, skrypty, style itp.,
- innych Produktów wytworzonych lub dostarczonych przez Wykonawcę w ramach realizacji Umowy.

### <span id="page-8-0"></span>**III. SZCZEGÓŁOWY OPIS PRZEDMIOTU ZAMÓWIENIA**

#### <span id="page-8-1"></span>**III.1 ZAKRES PRAC**

Zamówienie obejmować będzie w szczególności wykonanie i dostarczenie:

- 1. **ANALIZY WSTĘPNEJ** zawierającej opis koncepcji budowy Platformy przyjętej przez Wykonawcę.
- 2. **OPRACOWANIA I WDROŻENIA PLATFORMY** w szczególności opracowanie funkcjonalności niezbędnych do prezentowania treści i zasobów Platformy w postaci produktów, usług, serwisów oraz wdrożenie i uruchomienie operacyjne rozwiązania dla Użytkowników końcowych zgodnie z Umową, w tym Analizą Wstępną.
- 3. **WSPARCIA UŻYTKOWNIKÓW I OBSŁUGI PLATFORMY -** zapewnienie asysty technicznej, świadczenia serwisu Platformy.

#### <span id="page-8-2"></span>**III.2 ANALIZA WSTĘPNA**

- 1. Wykonawca w trakcie prac nad Analizą Wstępną, działając zgodnie z najlepszą wiedzą, przedstawi Zamawiającemu optymalne działania i rozwiązania zmierzające do zapewnienia wykonania Umowy i osiągnięcia jej celów.
- 2. Opracowując Analizę Wstępną Wykonawca uwzględni wszystkie wymagania opisane w Umowie, w tym SOPZ.
- 3. Analiza Wstępna musi zostać przygotowana w sposób przejrzysty, z jasnym podziałem na poszczególne elementy wymagane w SOPZ.
- 4. W ramach Analizy Wstępnej Wykonawca opracuje:
	- a. zakres planowanych do realizacji prac,
	- b. analizę wymagań funkcjonalnych i pozafunkcjonalnych,
	- c. model architektury Platformy,
	- d. opis planowanych do zastosowania rozwiązań technicznych,
- e. szczegółowy harmonogram oparty na ogólnym harmonogramie wskazanym w Umowie ze wskazaniem etapów, kamieni milowych,
- f. wykona kompleksowy projekt techniczny rozwiązania zawierający szczegółowy opis planowanych do wykorzystania technologii oraz uwzględniający zagadnienia administracji Platformą, jej bezpieczeństwa, dostępności, skalowalności i wydajności,
- g. wykona i uzgodni makiety UX (LOW-FI, HI-FI) wraz z opisem sposobu prezentacji danych, produktów serwisów oraz prototypy rozwiązania w tym prototypy interfejsu Użytkownika wraz z zaznaczonymi interakcjami oraz opisem przepływu ekranów. Prototypy należy przygotować co najmniej dla kluczowych elementów Platformy:
	- strona startowa pozwalająca na dostęp do komponentów Platformy,
	- strona logowania do Platformy,
	- okno interfejsu modułu kompozycji i wizualizacji.
- 5. W ramach Analizy Wstępnej zostanie uzupełniony Rejestr wymagań stanowiący Załącznik Nr 1 do SOPZ, w oparciu o analizę potrzeb i wymagań prowadzoną w ramach Analizy Wstępnej, a także na podstawie uzgodnień merytorycznych z Zamawiającym.
- 6. Ponadto Analiza Wstępna będzie zawierać rekomendacje odnoszące się do możliwości rozwoju i rozbudowy Platformy.

### <span id="page-9-1"></span><span id="page-9-0"></span>**III.3. OPRACOWANIA I WDROŻENIA PLATFORMY**

#### **III.3.1 ZAŁOŻENIA OGÓLNE**

- 1. Podstawowe wymagania funkcjonalnie i niefunkcjonalne dotyczące Platformy znajdują się w SOPZ oraz w Załączniku nr 1 do SOPZ. Nie stanowią one katalogu zamkniętego co do zakresu, treści, a ich doprecyzowanie i szczegółowe określenie jest przedmiotem Analizy Wstępnej.
- 2. W niniejszym SOPZ przyjęto następujący sposób interpretacji powinności:
	- MUSI oznacza wymóg implementacji wymagania, bezwzględnie w sposób opisany w SOPZ,
	- POWINIEN oznacza wymóg implementacji wymagania, przy czym sposób opisany w SOPZ jest sposobem sugerowanym i wymagającym uzgodnienia.
- 3. W trakcie realizacji Umowy Strony będą dokonywać uszczegółowień, dotyczących sposobu realizacji wymagań oraz określać inne istotne wymagania wynikające z wizji biznesowej oraz wizji architektonicznej Platformy. W szczególności uzgodnienia dotyczyć będą ograniczeń dla wymagań, przy założeniu, że określone w SOPZ i jego załącznikach wymagania MUSZĄ zostać spełnione. Proponowane uszczegółowienia sposobu realizacji wymagań MUSZĄ zostać zgłoszone przez Wykonawcę najpóźniej w ramach Analizy Wstępnej.
- 4. Platforma składać się będzie co najmniej ze Strony startowej, Modułu kompozycji i wizualizacji danych, narzędzi wyszukiwania, narzędzi konwersji, narzędzi administracyjnych.

5. Ostateczny sposób pogrupowania funkcjonalności w komponenty aplikacyjne Platformy, ewentualne rozszerzenie ilości komponentów lub ich zmiany będą przedmiotem Analizy Wstępnej przy założeniu, że jako pierwsza opracowana i wdrożona zostanie Strona startowa Platformy.

### <span id="page-10-0"></span>**III.3.2 WYMAGANIA NIEFUNKCJONALNE**

W niniejszym Rozdziale zawarte zostały podstawowe wymagania niefunkcjonalne. Pozostałe wymagania niefunkcjonalne stanowią Załącznik nr 1 do SOPZ.

### <span id="page-10-1"></span>**III.3.2.1 WYMAGANIA DOTYCZĄCE BEZPIECZEŃSTWA**

Wykonawca zobowiązany jest do zagwarantowania odpowiedniego bezpieczeństwa Platformy.

Platforma MUSI:

- Dawać możliwość ograniczenia dostępu do czynności administracyjnych, jeśli takie zostaną zaprojektowane w dokumentacji analitycznej. Ewentualne uwierzytelnienie dostępu POWINNO opierać się na mechanizmie wykorzystywanym w PAK.
- Zapewnić prawidłowe działanie mechanizmów ograniczenia dostępu do publikowanych danych i narzędzi w zakresie opisanym w wizji biznesowej rozwiązania.
- Uniemożliwiać pobieranie danych w przypadku, gdy takie usługi i uprawnienia nie zostaną skonfigurowane.
- Używać szyfrowanego protokołu HTTPS (poprzez szyfrowanie z użyciem protokołu TLS w wersji minimum 1.3 z kluczem nie słabszym niż 128 bitów).
- Być odporna na najczęściej spotykane zagrożenia bezpieczeństwa, w szczególności w zakresie elementów Platformy udostępnianych w Internecie (w tym co najmniej zabezpieczenie przed wstrzykiwaniem kodu (np. SQL), wstrzykiwaniem poleceń systemowych, dostępem programów penetrujących).
- Przejść pozytywnie test bezpieczeństwa zaproponowany przez Wykonawcę i uzgodniony z Zamawiającym.
- Umożliwiać wykonywanie regularnych kopii zapasowych ustawień przeprowadzonych w ramach czynności administracyjnych. Wykonawca zapewni archiwizację zasobów i wykonywanie backup-ów systemu zgodnie z Analizą Wstępną. Częstotliwość wykonywania archiwizacji zasobów oraz wykonywania backup-ów systemu uwzględni również aktualizację zasobów w okresie obowiązywania Umowy.

### <span id="page-11-0"></span>**III.3.2.2 WYMAGANIA DOTYCZĄCE WYDAJNOŚCI**

Usługi sieciowe stron trzecich, przyłączane do Platformy, nie będą uwzględniane przy ocenie jakości usług w celu uniknięcia jakiegokolwiek obniżenia jakości ze względu na efekt kaskadowy.

Serwis MUSI wyświetlać treści w sposób progresywny oraz asynchroniczny, tzn. wyświetlać treści już załadowane, nie mając pełnego kompletu treści. Platforma POWINNA informować użytkownika o postępie ładowania, np. w postaci paska postępu.

Wydajność Platformy MUSI być zapewniona poprzez wykorzystanie istniejącej infrastruktury teleinformatycznej Zamawiającego.

Platforma POWINNA spełniać następujące wymagania dotyczące wydajności:

- Czas wczytania pełnej treści strony startowej Platformy przez przeglądarkę internetową POWINIEN być krótszy niż 5 sekund.
- Czas zwrotu odpowiedzi do interfejsu Użytkownika w trakcie wyszukiwania dowolnej frazy za pomocą wyszukiwarek dostępnych na Platformie POWINIEN być krótszy niż 3 sekundy, przy liczbie 20 jednoczesnych zapytań.
- Czas dodania dowolnej warstwy z zasobu PAK POWINIEN być krótszy niż 5 sekund.

### <span id="page-11-1"></span>**III.3.2.3 WYMAGANIA DOTYCZĄCE DOSTĘPNOŚCI**

- Strona startowa Platformy MUSI być zgodna z wytycznymi dla dostępności treści internetowych 2.1 na poziomie AA, określonymi w Ustawie o dostępności.
- Treść pomocy Platformy POWINNA być napisana językiem przystępnym i zrozumiałym.
- Strona startowa Platformy MUSI przechodzić pozytywnie audyt dostępności cyfrowej.

### <span id="page-11-2"></span>**III.3.2.4 WYMAGANIA DOTYCZĄCE TECHNOLOGII**

Zamawiający nie precyzuje wymagań dotyczących technologii. Opis proponowanej technologii MUSI być elementem dokumentacji analitycznej opracowanej na etapie Analiza Wstępna.

Zamawiający określa podstawowe wymagania technologiczne w szczególności:

- 1. Platforma będzie opracowana w technologii WEB/WEBGIS.
- 2. Komponenty Platformy w warstwie informacyjnej powinny wykorzystywać́ system CMS umożliwiający Zamawiającemu samodzielne zarządzanie nimi, ich wyglądem i zawartością̨, bieżące aktualizowanie, dodawanie, modyfikowanie treści i grafiki, usuwanie, wymianę załączników w postaci plików oraz materiałów graficznych i multimedialnych oraz dalszą rozbudowę m.in. poprzez dodawanie działów i podstron, zmianę̨ szaty graficznej, nagłówka i stopki oraz układu menu nawigacyjnego i rozmieszczenia poszczególnych elementów.
- 3. Platforma będzie kompatybilna z różnymi systemami operacyjnymi i popularnymi przeglądarkami internetowymi co najmniej: Google Chrome, Mozilla Firefox, Microsoft Edge (w najnowszej stabilnej wersji, dostępnej w dniu rozpoczęcia testów) na systemie operacyjnym Windows 10 w najnowszej stabilnej wersji, dostępnej w dniu rozpoczęcia testów.
- 4. Platforma zapewnia obsługę standardów OGC, co najmniej w zakresie usług przeglądania WMS/WMTS oraz pobierania WFS i WCS.
- 5. Platforma będzie wyposażona w mechanizmy aktualizacji zasobów, w tym opartych o dane satelitarne, przetwarzanie tych danych oraz publikacji, wykorzystując w maksymalnym stopniu dostępnie publicznie interfejsy programistyczne.
- 6. Platforma zapewni możliwość implementacji algorytmów/aplikacji przetwarzania danych dla predefiniowanych analiz zobrazowań satelitarnych, które będą dostępne dla Użytkowników.
- 7. Stworzone przez Wykonawcę Oprogramowanie MUSI działać w oparciu o infrastrukturę teleinformatyczną Zamawiającego, wymienioną w Rozdziale VI.
- 8. Strona startowa Platformy MUSI być zgodna z wymogami:
	- standardów W3C w kontekście struktury dokumentu HTML5,
	- standardów W3C w kontekście wyglądu i struktury layoutu CSS 2.0 lub nowszej.
- 9. W celu zbudowania Oprogramowania mogą być stosowane dowolne biblioteki, z tym, że MUSZĄ być one dostępne na licencji zezwalającej na dowolne wykorzystanie i modyfikację oraz zapewniony jest nieograniczony i bezpłatny dostęp do ich źródeł.

### <span id="page-12-0"></span>**III.3.2.5 POZOSTAŁE WYMAGANIA**

- 1. W oprogramowaniu Platformy wszelkie definicje połączeń z bazami danych, nazwy obiektów baz danych, nazwy i adresy serwerów i usług, oraz inne zmienne MUSZĄ być zdefiniowane w taki sposób, aby możliwa była ich zmiana bez udziału Wykonawcy.
- 2. Oprogramowanie Platformy MUSI być napisane w taki sposób, aby możliwy był jego rozwój w przyszłości – zarówno w zakresie rozbudowy obecnych jak i dodawania nowych funkcjonalności.
- 3. Wszystkie stworzone struktury bazodanowe MUSZĄ być zaprojektowane zgodnie z regułami normalizacji baz danych (postacie normalne Codd'a).
- 4. Wykonawca zapewni ciągłość działania i aktualizowanie treści i zasobów, w tym utrzymanie gotowości do reakcji na zgłaszane incydenty, ich klasyfikację i rozwiązanie w okresie obowiązywania Umowy.
- 5. Wykonawca MUSI przygotować polską i angielską wersję Platformy.
- 6. Wykonawca MUSI przygotować treść pomocy dla obsługi Platformy w wersjach polskiej i angielskiej.
- 7. Doszczegółowienie wymagań niefunkcjonalnych nastąpi na etapie Analizy Wstępnej w ramach serii warsztatów z wykorzystaniem techniki Design Thinking w połączeniu z metodyką SCRUM.

### <span id="page-13-0"></span>**III.3.3. OPRACOWANIE MODUŁÓW, NARZĘDZI PLATFORMY I ICH WDROŻENIE**

- 1. Wykonawca opracuje i wdroży Platformę zgodnie z uzgodnioną i zaakceptowaną Analiza Wstępną.
- 2. Platforma zostanie opracowana z uwzględnieniem najnowszych standardów technicznych i użytkowych, w tym zapewni intuicyjną nawigację po jej zasobach i komponentach funkcjonalnych.
- 3. Zaleca się, aby metodą pracy wykorzystywaną w realizacji umowy było projektowanie zorientowane na użytkownika (ang. User Centered Design, UCD). Proces projektowania i wytwarzania modułów Platformy powinien być etapowy i powtarzalny oraz oparty na ciągłej weryfikacji potrzeb Zamawiającego oraz potrzeb potencjalnych użytkowników.
- 4. Wykonawca powinien tak zaplanować proces wytwórczy realizowany w ramach Etapu IIa i IIb aby znalazły się w nim fazy:
	- a. Planowania określenie, doprecyzowanie wymagań i funkcjonalności;
	- b. Projektowania tworzenie prototypów i ich weryfikacja
	- c. Wdrożenia z możliwością ewaluacji i optymalizacji rozwiązania.
- 5. Obsługa Platformy będzie możliwa przy użyciu klawiatury, myszy oraz ekranu dotykowego.
- 6. Forma graficzna Platformy w tym wszelkie interfejsy użytkownika oraz Strona startowa będą zgodna z identyfikacją wizualną Zamawiającego i jego portalu [www.polsa.gov.pl.](http://www.polsa.gov.pl/)
- 7. Wykonawca wykorzysta dane, narzędzia, aplikacje i rozwiązania powszechnie dostępne i otwarte.
- 8. Wykonawca zapewni i udostępni Zamawiającemu środowisko testowe, umożliwiające bezkolizyjną, bieżącą weryfikację postępu prac oraz udział w realizacji Zamówienia zgodnie z zapisami Rozdziału VII.

#### <span id="page-13-1"></span>**III.3.3.1. PODSTAWOWE FUNKCJONALNOŚCI PLATFORMY**

- 1. Zasoby i funkcjonalność Platformy będzie dostępna w opcji dla niezalogowanych i zalogowanych Użytkowników.
- 2. Platforma będzie posiadać moduł rejestracyjny, który pozwoli na zbieranie danych o Użytkownikach oraz zbieranie zgód i oświadczeń zgodnie z przepisami prawa powszechnie obowiązującego, w tym o ochronie danych osobowych (zalogowani Użytkownicy).
- 3. Zakres i sposób zbierania danych będzie mógł podlegać modyfikacji przez administratora poprzez panel administracyjny Platformy. Panel administracyjny Platformy pozwoli również na nadawanie ról w systemie (z uwzględnieniem określonych poziomów dostępu zgodnie z Analizą Wstępną).
- 4. Zakres zbieranych danych zostanie określony i uzgodniony z Zamawiającym na etapie Analizy Wstępnej, podobnie jak zasoby i funkcjonalności, których wykorzystanie będzie wymagało zalogowania.
- 5. Platforma będzie wyposażona w narzędzia pozwalające na:
	- a. wizualizację danych przestrzennych i nawigację w oknie mapy, a co najmniej przybliżanie, powiększanie, przesuwanie zawartości okna mapy, pełny zasięg

okna mapy. Przyciski przybliżania i oddalania– umożliwią zmianę skali. Zmiana skali będzie możliwa także poprzez użycie w oknie kompozycji: rolki myszy, dwukliku prawym i lewym przyciskiem myszy oraz poprzez gesty palcami (na urządzeniu z ekranem dotykowym). Przycisk Wyświetlania pełnego zasięgu kompozycji – kliknięcie przycisku spowoduje wyświetlenie się pełnego zakresu danych wizualizowanych w danej chwili – domyślnie będzie to zasięg przestrzenny Polski,

- b. wyszukiwanie obszaru zainteresowania po nazwach i granicach (obszarach) administracyjnych w oparciu o dane rejestrów publicznych,
- c. wyszukiwanie obiektu/obszaru poprzez podanie współrzędnych geograficznych,
- d. delimitację obszaru zainteresowania poprzez definicję wielokąta w celu powiększenia, przybliżenia, określenia obszaru analiz, itp.,
- e. identyfikację obiektu, za pomocą którego użytkownik będzie mógł wyświetlić dodatkowe informacje opisowe w kontekście wyświetlanych danych w oknie mapy,
- f. nakładanie warstw informacyjnych,
- g. zarządzanie warstwami danych, w tym superimpozycja danych tematycznych, podkładowych i referencyjnych w dowolnej konfiguracji, co najmniej z możliwością ich aktywacji i dezaktywacji i z regulacją przezroczystości,
- h. pomiar odległości i powierzchni. Funkcjonalność umożliwi wyświetlenie współrzędnych, wrysowanie oraz dokonanie pomiarów: długości linii, powierzchni poligonów oraz okręgów,
- i. prowadzenie analiz czasowych na warstwach tematycznych wyświetlanych w oknie mapy.
- 6. W zakresie dostępnych warstw danych konieczne jest zapewnienie możliwości:
	- a. dodawanie dowolnej warstwy z zasobów PAK,
	- b. dodawanie usług zewnętrznych m.in. WMS, WMTS, WFS, WCS,
	- c. operacje na warstwach, umożliwiające m.in. ustawianie nazwy warstwy, usuwanie warstwy, przesuwanie warstwy w kolejności wyświetlania w drzewku, włączanie warstwy do katalogu, wyłączanie warstwy z katalogu, przesuwanie warstwy z jednego katalogu do drugiego, ustawianie przezroczystości warstwy, pobieranie warstwy.
- 7. Opcje przesunięcia warstwy lub katalogu MUSZĄ być wykonywane poprzez operacje typu "przeciągnij i upuść", przeprowadzane z użyciem lewego przycisku myszy lub palca dla urządzeń wyposażonych w dotykowy ekran. Przesuwanie MUSI być sygnalizowane w taki sposób, aby Użytkownik miał pewność, w które miejsce przenosi warstwę lub katalog.
- 8. Użytkownik Platformy będzie miał także możliwość stworzenia własnej kompozycji warstw danych i ewentualnego pogrupowania ich w katalogach. W takim przypadku nowa kompozycja otworzy się z pustym drzewem katalogów i warstw i z domyślnymi mapami podkładowymi ustawionymi przez administratora.
- 9. Istniejące, wyedytowane lub stworzone przez Użytkowników kompozycje danych będzie można udostępnić w postaci linku WWW lub zapisać jako zakładkę w przeglądarce do późniejszego wykorzystania. Obie funkcjonalności MUSZĄ polegać na zapisywaniu konfiguracji kompozycji danych.
- 10. W adresie WWW MUSI być zapewnione przechowywanie konfiguracji (lub identyfikatora konfiguracji). Opcjonalnie funkcjonalność może zapewniać także przechowywanie informacji o podłączonych przez Użytkownikach usługach danych przestrzennych.
- 11. Zadaniem Wykonawcy będzie zaproponowanie optymalnego sposobu przechowywania wyżej wymienionych informacji, z uwzględnieniem potrzeby minimalizacji rozmiaru przechowywanych danych.
- 12. Moduł umożliwiający wyszukiwania MUSI być zaimplementowany zarówno jako silnik wyszukiwania dla wyszukiwarki na stronie startowej Platformy, jak i dla wyszukiwarki na portalu prezentującym dane, przy czym nie może być powielany – jeden silnik MUSI wykonywać operacje dla obu wyszukiwarek.
- 13. Moduł umożliwiający wyszukiwanie MUSI być skonfigurowany w sposób maksymalizujący jego wydajność i minimalizujący czas wyszukiwania.
- 14. Moduł umożliwiający konwersje i pobieranie danych MUSI realizować m.in. funkcjonalności drukowanie kompozycji danych, eksportu/pobrania danych z poziomu legendy, wybranych za pomocą narzędzi selekcji oraz obiektów oznaczonych za pomocą narzędzi pomiarów i obrysowywania.
- 15. Formatami pobierania danych, dostępnymi dla Użytkownika będą co najmniej: XLS, XLSX, CSV, SHP, KML, DWG, DXF, GML, GEOJSON.
- 16. Formatami drukowania kompozycji (exportu do pliku) będą co najmniej: JPG wraz z georeferencją, PNG wraz z georeferencją, TIFF wraz z georeferencją, PDF.
- 17. Dostępnymi układami współrzędnych, będą co najmniej: układ WGS 84 (EPSG:4326), układ PL-1992 (EPSG:2180).
- 18. Strona startowa Platformy musi być zintegrowana ze stroną podmiotową PAK i MUSI zawierać, co najmniej następujące elementy:
	- a. Identyfikację wizualną PAK oraz NSIS (logotyp) po kliknięciu na znajdujący się w lewym górnym rogu logotyp na dowolnej podstronie Platformy (z pominięciem okna służącego do pracy z kompozycjami danych) Użytkownik przejdzie do strony startowej,
	- b. Tekst opisowy w krótki sposób opisujący zawartość i funkcjonalność Platformy,
	- c. Wyszukiwarkę po kliknięciu w polu wyszukiwania Użytkownik może wpisać dowolny ciąg znaków,
	- d. "Wyróżnione" kompozycje danych/kompozycje startowe lub podstawowe wybrane przez Administratora PAK,
	- e. Przejście do tworzenia własnej kompozycji oraz ewentualne gotowe, predefiniowane zestawy danych,
	- f. Opcje ułatwień dostępności WCAG,
	- g. Wyświetlenie pomocy,
	- h. Zmianę wersji językowej,
	- i. Panel aktualności wyświetla najnowsze informacje dotyczące Platformy,
	- j. Archiwum aktualności,
	- k. Stopkę.
- 19. Doszczegółowienie wymagań funkcjonalnych nastąpi na etapie Analizy Wstępnej w ramach serii warsztatów z wykorzystaniem techniki Design Thinking w połączeniu z metodyką SCRUM.

#### <span id="page-16-1"></span><span id="page-16-0"></span>**III.4. WSPARCIE UŻYTKOWNIKÓW I OBSŁUGA PLATFORMY**

#### **III.4.1. WSPARCIE UŻYTKOWNIKÓW**

- 1. Wykonawca zapewni wsparcie Użytkownikom telefonicznie lub/i za pośrednictwem środków komunikacji elektronicznej na odległość.
- 2. Wykonawca informuje Użytkowników o istotnych zmianach na Platformie w formie komunikatu i za pośrednictwem środków komunikacji elektronicznej na odległość dla zalogowanych Użytkowników lub za pośrednictwem newslettera.
- 3. Wykonawca prowadzi konsultacje merytoryczne i techniczne. Konsultacje odbywać się powinny za pomocą środków komunikacji elektronicznej na odległość (droga mailową). Z najczęściej pojawiających się pytań i odpowiedzi Wykonawca opracuje i opublikuje FAQ,
- 4. Wykonawca opracuje system pomocy on-line Użytkownikowi wraz z niezbędną zawartością, której treść podlega uzgodnieniu z Zamawiającym.
- 5. Wykonawca opracuje materiały szkoleniowe dotyczące możliwości wykorzystania narzędzi oraz danych dostępnych na Platformie wraz z przykładowymi scenariuszami ich wykorzystania w formie elektronicznej.

#### <span id="page-16-2"></span>**III.4.2. OBSŁUGA PLATFORMY**

- 1. Wykonawca prowadzi obsługę Platformy przez cały okres eksploatacji w ramach Umowy.
- 2. Wykonawca bieżąco monitoruje działanie Platformy oraz dokonuje systematycznego przeglądu technicznego prawidłowości funkcjonowania Platformy celem zapewnienia sprawnego i bezawaryjnego jej działania.
- 3. Wykonawca w przypadku zidentyfikowania problemów technicznych podczas obsługi Platformy niezwłocznie o tym fakcie informuje Zamawiającego w formie pisemnego zgłoszenia za pośrednictwem środków komunikacji elektronicznej.
- 4. Wykonawca niezwłocznie udziela odpowiedzi na pytania Zamawiającego i zgłasza niezwłocznie usunięcie awarii Zamawiającemu za pośrednictwem środków komunikacii elektronicznej.
- 5. Wykonawca w ramach realizacji Umowy zobowiązany jest do umieszczania aktualizacji treści merytorycznych i umieszczania danych przekazywanych przez Zamawiającego w formie elektronicznej. Wykonawca zobowiązany jest do wykonania każdej modyfikacji/aktualizacji w terminie do 3 dni od dnia przekazania materiałów przez Zamawiającego.
- 6. Wykonawca aktualizuje treści i zasoby zamieszczone na Platformie, publikuje powiadomienia/ogłoszenia w porozumieniu z Zamawiającym.
- 7. Wykonawca przygotowuje cykliczne Raporty cząstkowe z czynności obsługi Platformy, nie rzadziej niż raz w miesiącu, podczas całego okresu eksploatacji Platformy w ramach Umowy. Raporty cząstkowe zawierają co najmniej:
	- Przebieg i wyniki monitorowania działania Platformy,
	- Wykaz wykonanych czynności,
	- Wykaz incydentów i nieprawidłowości oraz sposób ich rozwiązania,
- Liczbę zalogowanych i niezalogowanych użytkowników,
- 8. Wykonawca przekaże administrowanie Platformą Zamawiającemu protokolarnie najpóźniej w dniu odbioru przedmiotu Umowy.

### <span id="page-17-0"></span>**III.4.3. ASYSTA TECHNICZNA**

- 1. W ramach asysty technicznej Wykonawca zobowiązany jest do:
	- a. świadczenia wsparcia w zakresie bezpośredniej obsługi, konfiguracji, optymalizacji i administracji Platformy,
	- b. organizacji i prowadzenie usług zdalnego (telefonicznego, e–mailowego) wsparcia użytkowników związanego z obsługą Platformy,
	- c. zapewnienia ciągłego działania Platformy, w tym utrzymywanie gotowości do reakcji na zgłaszane incydenty, ich klasyfikacja i rozwiązywanie,
	- d. świadczenia pomocy merytorycznej i technicznej w procesie zasilania Platformy danymi (w tym także analiza błędów),
	- e. świadczenia wsparcia związanego z obsługą Platformy (w tym m.in. zarządzanie użytkownikami: dodawanie, usuwanie, modyfikacja, zarządzanie prawami dostępu i parametrami uwierzytelniania),
	- f. aktualizacji treści umieszczonych na Platformie lub/i rozbudowy zasobów platformy poprzez dodawanie produktów, usług, aplikacji i serwisów na żądanie Zamawiającego i w zakresie wskazanym przez Zamawiającego. Zamawiający dopuszcza aktualizację i rozbudowę Platformy z inicjatywy Wykonawcy i na jego wniosek. Zamawiający przekaże Wykonawcy informację o sposobie rozpatrzenia wniosku nie później niż w ciągu tygodnia od jego wpłynięcia,
	- g. po dokonaniu modyfikacji/aktualizacji Platformy Wykonawca każdorazowo informuje Zamawiającego za pośrednictwem środków komunikacji elektronicznej na odległość.
- 2. Wykonawca zobowiązany będzie świadczyć usługi wsparcia w siedzibie Zamawiającego. Za zgodą Zamawiającego, usługi będą mogły być świadczone w innej, uzgodnionej pomiędzy Stronami lokalizacji lub zdalnie.
- 3. Wykonawca zapewni asystę techniczną Platformy przez okres 8 tygodni od dnia upływu terminu zakończenia Etapu IIb, o którym mowa w Rozdziale VIII.

### <span id="page-17-1"></span>**IV. INICJALNE ZASOBY DANYCH PLATFORMY**

- 1. Wykonawca wykorzysta dane pochodzące z rejestrów publicznych oraz opracowania kartograficzne i inne dostępne oraz istotne z uwagi na oczekiwaną jakość Przedmiotu Zamówienia dane, w tym podmiotów trzech, które powinny zostać zidentyfikowane i opisane w Analizie Wstępnej wraz ze sposobem ich wykorzystania.
- 2. Przy doborze danych, produktów, usług i serwisów, zarówno tematycznych, będących wynikiem przetworzeń zobrazowań satelitarnych, jak i podkładowych czy referencyjnych, Wykonawca będzie kierował się zasadą uzyskania najlepszych efektów i najwyższej jakości usług Platformy, tak aby osiągnąć cele pilotażu bez ponoszenia przez Użytkowników dodatkowych kosztów.
- 3. Prezentowane na Platformie zasoby danych przestrzennych powinny być opatrzone opisem merytorycznym i legendami.
- 4. Dane prezentowane są w układzie WGS 84 (EPSG:4326) oraz PL-1992 (EPSG:2180).
- 5. Dane, produkty, usługi i materiały Wykonawca pozyska we własnym zakresie. Pozyskanie danych, produktów, usług i materiałów nie będzie wiązało się z ponoszeniem dodatkowych kosztów przez Zamawiającego, w tym opłat, a także nie będzie generowało kosztów podczas całego okresu eksploatacji Platformy.
- 6. Zamawiający, w uzasadnionych przypadkach i na wniosek Wykonawcy, zapewni wsparcie administracyjne w pozyskiwaniu lub/i udostępnianiu danych, produktów i usług administracji publicznej i instytucji wykonujących zadania publiczne.

### <span id="page-18-0"></span>**IV.1. ZASOBY POLSKIEJ AGENCJI KOSMICZNEJ**

- 1. Wykonawca zamieści na Platformie dane, produkty, usługi, materiały i serwisy z zasobów Polskiej Agencji Kosmicznej w szczególności:
	- Mapy pokrycia terenu dla obszaru Polski z lat 2019, 2020 oraz 2021,
	- Mapy zmian pokrycia terenu Polski dla lat 2019-2020 oraz 2020-2021,
	- Ortofotomapa obszaru Polski ze zobrazowań satelitarnych z 2021 roku,
	- Mapy wilgotności gleb ze zobrazowań satelitarnych z 2021 r. oraz 2022 r.
- 2. Dane przestrzenne z zasobów Polskiej Agencji Kosmicznej udostępniane są w postaci usług WMS/WMTS, a także w formatach umożliwiających wtórne wykorzystanie danych i prowadzenie dalszych analiz między innymi WFS i WCS Użytkownikom na ich infrastrukturze (pobieranie).
- 3. Z zasobów PAK udostepnieniu podlegają również dane w formie tabelarycznej z raportów analiz porównawczych i statystycznych.
- 4. Doszczegółowienie wymagań co do sposobu udostępnienia danych przestrzennych PAK nastąpi na etapie Analizy Wstępnej w ramach serii warsztatów z wykorzystaniem techniki Design Thinking w połączeniu z metodyką SCRUM.
- 5. Wykaz danych przestrzennych do umieszczenia na Platformie oraz ich opis zawarty jest w Załączniku Nr 2 do Szczegółowego Opisu Przedmiotu Zamówienia "Wykaz zasobów Polskiej Agencji Kosmicznej".
- 6. Wykonawca zapewni umieszczenie na Platformie danych, produktów, usług, materiałów i serwisów opracowanych na zamówienie Zamawiającego również w trakcie trwania Umowy. Przy czym należy założyć, że pozyskiwane w trakcie realizacji Umowy dane, produkty, usługi, materiały i serwisy będą tego samego rodzaju jak te zaprezentowane w Załączniku Nr 2., co do ilości, jakości, objętości, formatów, itp.

### <span id="page-18-1"></span>**IV.2. KRAJOWE REJESTRY I USŁUGI ADMINISTRACJI PUBLICZNEJ**

- 1. Podstawowym źródłem danych z rejestrów administracji publicznej są dane oraz usługi danych przestrzennych w szczególności prowadzone i publikowane przez organy służby geodezyjnej i kartograficznej, w przeważającej większości integrowane w formie usług krajowego geoportalu danych przestrzennych [\(www.geoportal.gov.pl\)](http://www.geoportal.gov.pl/), w szczególności usługi i/lub dane:
	- a. Bazy Danych Obiektów Topograficznych (BDOT10K),
- b. dotyczące granic działek ewidencyjnych, identyfikatorów działek ewidencyjnych, danych dotyczących gruntów i budynków,
- c. dotyczące granic podziału administracyjnego kraju i adresów,
- d. ortofotomapy ze zdjęć lotniczych o rozdzielczości 0.25 m,
- e. ukształtowania terenu,
- f. nazw obiektów geograficznych.
- 2. Ponadto należy zaimplementować (zapewnić dostęp i możliwość wykorzystania) do zasobów informacyjnych, gromadzonych w szczególności przez:
	- a. Generalną Dyrekcję Ochrony Środowiska m.in.: NATURA 2000, Centralny Rejestr Form Ochrony Przyrody,
	- b. Główny Inspektorat Ochrony Środowiska m.in.: dane i serwisy monitoringu środowiska,
	- c. Państwowe Gospodarstwo Wodne Wody Polskie m.in. w ramach Hydroportalu,
	- d. Instytut Meteorologii i Gospodarki Wodnej Państwowy Instytut Badawczy m.in. w ramach portalu mapowego ISOK.
- 3. W odniesieniu do zasobów ujętych w punkcie 2. Wykonawca zapewni dostęp do co najmniej 8 rodzajów danych lub/i usług gromadzonych przez te instytucje po dwie na każdą z nich.
- 4. Wykonawca zapewni, przy wsparciu administracyjnym Zamawiającego, również możliwość włączenia w zasoby Platformy danych, produktów i usług platformy Sat4Envi (dane.sat4envi.imgw.pl) prowadzonej przez Instytut Meteorologii i Gospodarki Wodnej Państwowy Instytut Badawczy. Przy czym należy założyć, że włączeniu będą podlegać produkty oferowane przez satelity Sentinel oraz produkty środowiskowe po jednym z każdej z tych grup.
- 5. Doszczegółowienie zakresu i sposobu udostępnienia danych przestrzennych, pochodzących z zasobów administracji publicznej i instytucji wykonujących zadania publiczne, nastąpi na etapie Analizy Wstępnej.

### <span id="page-19-0"></span>**IV.3. EUROPEJSKIE ZASOBY DANYCH**

- 1. Wykonawca wykorzysta do zasilenia zasobów Platformy usługi Copernicus publikujące produkty dla obszaru Polski z platform tematycznych w szczególności:
	- a. Serwis Monitorowania Stanu Atmosfery (ang. Copernicus Atmosphere Monitoring Services, CAMS),
	- b. Serwis Monitorowania Środowiska Morskiego (ang. Copernicus Marine Environment Monitoring Service, CMEMS),
	- c. Serwis Monitorowania Obszarów Lądowych (ang. Copernicus Land Monitoring Service, CLMS),
	- d. Serwis Monitorowania Zmian Klimatu (ang. Copernicus Climate Change Service, C3S),
	- e. Serwis Zarządzania Kryzysowego (ang. Copernicus Emergency Management Service, CEMS).
- 2. Z każdej z wymienionych w punkcie 1. platform Wykonawca udostępni co najmniej po dwa produkty lub/i dwie usługi o aktualności na dzień przekazania Platformy do odbioru,
- 3. Podstawowym kryterium doboru produktów lub usług do publikacji na Platformie będzie przydatność dla polskiego Użytkownika w kontekście wyzwań klimatycznych i środowiskowych w aspekcie polityki Zielonego Ładu.
- 4. Wykonawca zapewni opis produktów i usług (parametry techniczne i aktualność) w języku polskim wraz z legendami dla opracowań mapowych.
- 5. Dodatkowo w odniesieniu do wyżej wymienionych serwisów programu Copernicus Platforma zapewni automatyczne przekierowanie do zasobów stron głównych serwisów programu Copernicus.
- 6. Wykonawca zapewni dostęp do usług/platform gromadzących dane satelitarne Sentinel 2 dla powierzchni kraju.
- 7. Dodatkowo w odniesieniu do wymienionych w punkcie 6 danych programu Copernicus Platforma zapewni automatyczne przekierowanie do zasobów stron głównych portali misji
- 8. Doszczegółowienie zakresu i sposobu udostępnienia danych przestrzennych nastąpi na etapie Analizy Wstępnej.

### <span id="page-20-0"></span>**IV.4. ZASOBY I ROZWIĄZANIA PODMIOTÓW TRZECICH**

- 1. Platforma docelowo będzie udostępniać zasoby i rozwiązania podmiotów trzecich tj. produkty, usługi i aplikacje na zasadach komercyjnych określonych odrębnie dla każdego przypadku udostępnienia produktu, usługi i aplikacji.
- 2. Wykonawca zapewni możliwość korzystania z produktów, usług i aplikacji podmiotów trzecich za pośrednictwem Platformy.
- 3. Dostęp do produktów, usług i aplikacji podmiotów trzecich wymaga logowania Użytkownika.
- 4. Wykonawca dokona wyboru przykładowego produktu, usługi i aplikacji, opracuje sposób dostępu i wdroży niezbędną funkcjonalność do selekcji produktu, usługi i aplikacji podmiotów trzecich na Platformie.
- 5. Udostępnienie w zasobach Platformy przykładowego produktu, usługi i aplikacji ma na celu określenie minimalnych wymagań funkcjonalnych Platformy świadczenia usługi udostępnienia zasobów i rozwiązań podmiotów trzecich.
- 6. Produkt, usługę i aplikację Wykonawca pozyska we własnym zakresie. Pozyskanie produktu, usługi i aplikacji nie będzie wiązało się z ponoszeniem dodatkowych kosztów przez Zamawiającego, w tym opłat, a także nie będzie generowało kosztów związanych z udostępnieniem podczas całego okresu eksploatacji Platformy w ramach Umowy.
- 7. Doszczegółowienie zakresu i sposobu udostępnienia zasobów i rozwiązań podmiotów trzecich nastąpi na etapie Analizy Wstępnej.

### <span id="page-20-1"></span>**V. ŹRÓDŁA INFORMACJI, MATERIAŁY I PRZEPISY**

1. Do realizacji Zamówienia Wykonawca wykorzysta wszystkie niezbędne źródła informacji, w tym w szczególności:

- a. obowiązujące przepisy prawa w obszarze Przedmiotu Zamówienia, w tym w szczególności systemów teleinformatycznych, między innymi:
	- rozporządzenie Rady Ministrów z dnia 12 kwietnia 2012 r. w sprawie Krajowych Ram Interoperacyjności, minimalnych wymagań́ dla rejestrów publicznych i wymiany informacji w postaci elektronicznej oraz minimalnych wymagań́ dla systemów teleinformatycznych (Dz. U. z 2016 r. poz. 113),
	- ustawą z dnia 17 lutego 2005 r. o informatyzacji działalności podmiotów realizujących zadania publiczne (Dz.U. z 2014 r., poz. 1114),
	- ustawą z dnia 29 sierpnia 1997 r. o ochronie danych osobowych (Dz.U. z 2015 r., poz.2135, z późn. zm.),
	- ustawą z dnia 27 lipca 2001 r. o ochronie baz danych (Dz.U. z 2001 r. Nr 128 poz. 1402 z późn. zm.),
	- ustawą z dnia 6 września 2001 r. o dostępie do informacji publicznej (Dz. U. z 2015 poz. 2058),
	- rozporządzenie Ministra Spraw Wewnętrznych i Administracji z dnia 21 kwietnia 2011 r. w sprawie szczegółowych warunków organizacyjnych i technicznych, które powinien spełniać́system teleinformatyczny służący do identyfikacji użytkowników (Dz.U. z 2011 r. Nr 93, poz. 545),
	- rozporządzenie Ministra Administracji i Cyfryzacji z dnia 6 maja 2014 r. w sprawie zakresu i warunków korzystania z elektronicznej platformy usług administracji publicznej (Dz.U. z 2014 r. poz. 584),
	- rozporządzenie Prezesa Rady Ministrów z dnia 14 września 2011 r. w sprawie sporządzania pism w formie dokumentów elektronicznych, doręczania dokumentów elektronicznych oraz udostępniania formularzy, wzorów i kopii dokumentów elektronicznych (Dz.U. z 2015 r. poz. 971),
	- rozporządzenie Ministra Spraw Wewnętrznych i Administracji z dnia 29 kwietnia 2004 r. w sprawie dokumentacji przetwarzania danych osobowych oraz warunków technicznych i organizacyjnych, jakim powinny odpowiadać́ urządzenia i systemy informatyczne służące do przetwarzania danych osobowych (Dz.U. z 2004 r. Nr 100, poz.1024),
	- rozporządzeniem Rady Ministrów z dnia 27 września 2005 r. w sprawie sposobu, zakresu i trybu udostępniania danych zgromadzonych w rejestrze publicznym (Dz.U. z 2005 r. Nr 205 poz. 1692),
	- rozporządzenie Ministra Spraw Wewnętrznych i Administracji z dnia 30 października 2006 r. w sprawie szczegółowego sposobu postępowania z dokumentami elektronicznymi (Dz.U. z 2006 r. Nr 206 poz. 1518),
	- rozporządzenie Ministra Nauki i Informatyzacji z dnia 19 października 2005 r. w sprawie testów akceptacyjnych oraz badania oprogramowania interfejsowego i weryfikacji tego badania (Dz.U. z 2005 r. Nr 217 poz. 1836).
- b. opracowania, raporty i publikacje dotyczące Przedmiotu Zamówienia, w tym potencjału informacyjnego danych satelitarnych i ich wykorzystania zarówno krajowe jak i zagraniczne,
- c. dane, produkty, algorytmy, aplikacje, biblioteki, rozwiązania, systemy, w tym dostępne na zasadzie otwartych licencji o udokumentowanej efektywności z wiarygodnych źródeł.
- 2. Zamawiający udostępni Wykonawcy materiały i produkty niezbędne do realizacji Przedmiotu Zamówienia stanowiące własność Zamawiającego oraz wykonane na zlecenie Zamawiającego, o których mowa w Rozdziale IV.1. Wykaz materiałów zawarty jest w Załączniku nr 2 do Szczegółowego Opisu Przedmiotu Zamówienia "Wykaz zasobów Polskiej Agencji Kosmicznej".
- 3. Zamawiający na wniosek udostępni Wykonawcy do wykorzystania w trakcie realizacji zamówienia inne materiały, nie wskazane w punkcie 2, będące w posiadaniu Zamawiającego po wcześniejszym uzgodnieniu możliwości, dostępności i zakresu udostępnienia.

### <span id="page-22-0"></span>**VI. INFRASTRUKTURA TELEINFORMATYCZNA**

- 1. Wykonawca przed zawarciem Umowy zobowiązany jest zapoznać się z infrastrukturą teleinformatyczną Zamawiającego.
- 2. Wykonawca uwzględni poniżej opisane zasoby Zamawiającego przeznaczone do realizacii Zamówienia:
	- a. oprogramowanie Vmware obsługujące maszyny wirtualne z oprogramowaniem Windows oraz Linux.
	- b. centralna konsola zarządzająca vCenter Server 7.0, 3 serwery z oprogramowaniem VMware ESXi, 7.0.
	- c. podsystem dyskowy obsługiwany przez 3 macierze QNAP obsługujące obciążenia produkcyjne, dyski LUN podłączone protokołem iscsi, interfejsy sieciowe SFP+ 10Gb; dodatkowe 2 macierze QNAP przeznaczone na przestrzeń kopii zapasowych.
	- d. system kopii zapasowych opierający się na oprogramowaniu Veeam Backup, do którego podłączone jest całe środowisko vCenter Serwer. W oprogramowaniu Veeam Backup tworzone są harmonogramy wykonywania kopii maszyn wirtualnych, wykonywanych cyklicznie (kopie przyrostowe).
	- e. udostępnianie serwisów/aplikacji w sieci Internet zabezpieczone systemem firewall UTM fortigate firmy Fortinet (klaster HA),
	- f. łącze Internetowe o przepustowości 1 Gbps.
	- g. Serwerownia, w której umieszczona jest infrastruktura serwerowa objęta jest systemem zasilania awaryjnego UPS – czas podtrzymania min. 30 min.
	- h. Specyfikacja sprzętowa zawarta jest w Tabeli Nr 2.
- 3. Zamawiający dopuszcza opracowanie Platformy i świadczenie usług Platformy w siedzibie Wykonawcy z wykorzystaniem zasobów Zamawiającego lub/i z wykorzystaniem zasobów Wykonawcy.
- 4. W przypadku zaistnienia sytuacji opisanej w punkcie 3, przed upływem terminu zakończenia Umowy Wykonawca przeniesie system na infrastrukturę teleinformatyczną Zamawiającego w jego siedzibie lub/i do jego siedziby lub na infrastrukturę teleinformatyczną oraz do siedziby wskazanej przez Zamawiającego. Harmonogram przeniesienia i uruchomienie Platformy w nowej lokalizacji Wykonawca zamieści w Analizie Wstępnej.
- 5. Warunki organizacyjne i techniczne realokacji oprogramowania i sprzętu oraz świadczenia usługi w sposób określony w punktach 3 i 4 będą przedmiotem odrębnych uzgodnień lub odrębnej Umowy.

6. Wykonawcy z tytułu świadczenia usługi, w sposób określony w punkcie 3 nie przysługuje żądne dodatkowe wynagrodzenie wykraczające poza Wartość Umowy. Zapisy dotyczące rękojmi i gwarancji pozostają w mocy dla sytemu uruchomionego w nowej lokalizacji.

| Lp. | <b>Opis</b> | Liczba | Typ/model        | Parametry                            |
|-----|-------------|--------|------------------|--------------------------------------|
|     |             | (szt)  |                  |                                      |
| 1.  | Serwery     | 3      | PowerEdge R6525, | 2x AMD EPYC 7543 32-Core, RAM 512    |
|     |             |        |                  | GB,                                  |
| 2.  |             | 3      |                  | 24 dyski SSD 7,68 TB NVMe, RAID 10,  |
|     | Macierz     |        | QNAP TS-h2490FU  | RAID <sub>6</sub>                    |
|     |             |        | produkcyjna      | Konfiguracja: 2 dyski 14 TB RAID 10, |
|     |             |        |                  | dysk 50 TB RAID 6                    |
| 3.  | Macierz     | 2      | QNAP TS-h3088XU- |                                      |
|     |             |        | <b>RP</b>        | 16 dysków SSD 7,68 SATA, RAID 6      |
|     |             |        | backup           |                                      |

**Tabela Nr 2. Zasoby infrastruktury teleinformatycznej PAK przeznaczone do realizacji Zamówienia**

### <span id="page-23-0"></span>**VII. TRANSFER WIEDZY**

- 1. Wykonawca zaplanuje, zorganizuje i przeprowadzi szkolenie i odrębne instruktaże dotyczące obsługi Platformy w zakresie wskazanym w SWZ dla Członków Personelu Zamawiającego.
- 2. W okresie budowy Platformy Wykonawca umożliwi Zamawiającemu wykształcenie i zweryfikowanie własnego know-how (transfer wiedzy) w zakresie budowy Platformy. Członkowie Personelu Zamawiającego będą mieli w szczególności, prawo dostępu do prac realizowanych przez Wykonawcę w każdym stadium realizacji Umowy oraz udział w tych pracach na zasadach obserwatora. Zobowiązanie Wykonawcy do transferu know-how będzie realizowane przez współdziałanie z Zamawiającym podczas realizacji przedmiotu zamówienia. Przewidywany zakres transferu know-how poprzez "on the job training" odpowiada standardom dla tego rodzaju projektów.
- 3. Wykonawca zaplanuje, zorganizuje i przeprowadzi odrębne szkolenie dla Członków Personelu Zamawiającego reprezentujących użytkowników Platformy oraz administratorów Platformy. Celem szkoleń jest zdobycie przez użytkowników i administratorów wiedzy dotyczącej użytkowania Platformy, jej funkcjonowania oraz umiejętności obsługi serwisu w stopniu zapewniającym samodzielną obsługę rozbudowę funkcji Platformy, dodawania treści, administrowanie.
- 4. Wykonawca opracuje i przedstawi Zamawiającemu do akceptacji Plan szkolenia zawierający m.in. harmonogram szkolenia oraz zakresy tematyczne szkolenia. Zamawiający uprawniony jest do wniesienia zastrzeżeń do przekazanego Planu szkolenia. Wykonawca zobowiązany jest uwzględnić uwagi Zamawiającego i

przekazać dokumentację do ponownej akceptacji Zamawiającego w terminie do 3 dni od otrzymania ww. uwag.

- 5. Wykonawca dostarczy materiały szkoleniowe uczestnikom poszczególnych szkoleń w formie elektronicznej oraz w formie papierowej przed rozpoczęciem szkolenia.
- 6. W całym okresie realizacji przedmiotu zamówienia, Wykonawca udzielać będzie Zamawiającemu rzetelnych odpowiedzi na pytania związane z funkcjonowaniem Platformy oraz udostępniać informacje niezbędne do realizacji przez Zamawiającego własnych prac.

### <span id="page-24-0"></span>**VIII. HARMONOGRAM**

- 1. Wykonawca realizuje zamówienie w terminach określonych w Tabeli Nr 3.
- 2. Wykonawca sporządza Raporty cząstkowe w przypadkach określonych w SOPZ i Raport Końcowy.
- 3. Raport końcowy Wykonawca przygotowuje na zakończenie realizacji Umowy tj. na zakończenie Etapu III. Raport podlega procedurze odbioru.

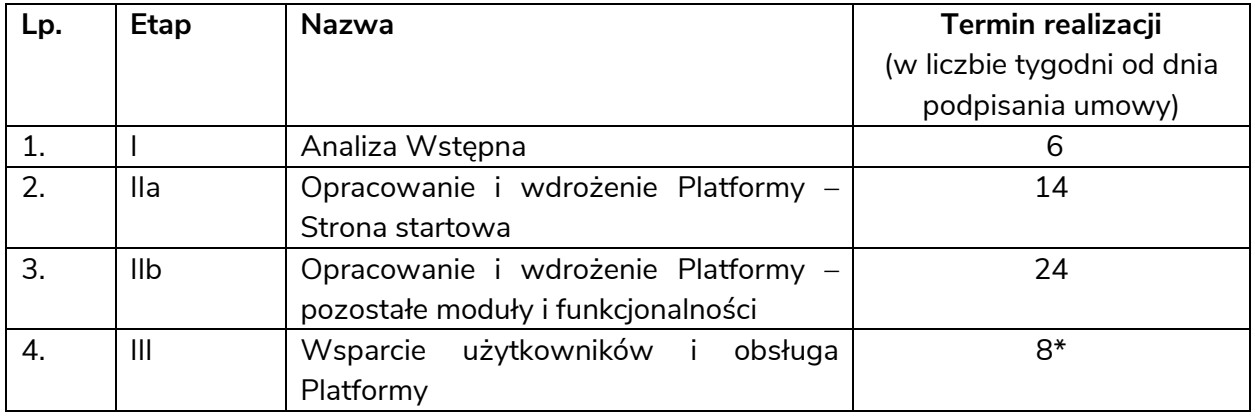

### **Tabela Nr 3. Harmonogram realizacji Zamówienia**

\*) od dnia zakończenie Etapu IIb

### <span id="page-24-1"></span>**IX. POSTANOWIENIA KOŃCOWE**

- 1. Podczas realizacji Umowy Wykonawca będzie ściśle współpracował z osobami odpowiedzialnymi za realizację Umowy po stronie Zamawiającego oraz Użytkownikiem końcowym w oparciu o ogólnie przyjęte metodyki zwinne.
- 2. Realizacja Zamówienia odbywa się na zasadach i w zakresie przedstawionym w SWZ w szczególności Umowy wraz z załącznikami.
- 3. Przekazywanie wyników prac odbywać się będzie w formie elektronicznej lub/i poprzez zapewnienie dostępu do wytworzonego oprogramowania wraz z zasobem. Na życzenie Zamawiającego Wykonawca przekaże wyniki prac w wersji papierowej tam, gdzie zasadne.
- 4. Zadania wymagające bezpośredniego kontaktu z przedstawicielami Zamawiającego będą realizowane przez Wykonawcę w siedzibie Zamawiającego lub w formie

spotkań zdalnych, oraz w miejscach wskazanych przez Zamawiającego, określonych potrzebami Zamawiającego

- 5. Zadania niewymagające bezpośredniego kontaktu z przedstawicielami Zamawiającego mogą być realizowane przez Wykonawcę w dowolnym przez niego wskazanym miejscu.
- 6. Ponadto Wykonawca jest zobowiązany do następujących działań:
	- a. Udzielania na żądanie Zamawiającego każdorazowo pełnej informacji na temat stanu realizacji Umowy i przekazania wskazanych przez Zamawiającego dokumentów oraz informacji związanych z realizowaną Umową,
	- b. Zapoznania się z materiałami i przepisami niezbędnymi do poprawnej realizacji Umowy, w tym w szczególności z:
		- informacjami, materiałami, dokumentami krajowymi i europejskimi dotyczącymi wykorzystywanych lub planowanych do wykorzystania danych,
		- dokumentami, przepisami, zarządzeniami dotyczącymi struktury, zadań, procedur procesów i sposobów ich realizacji w administracji publicznej,
		- obowiązującymi przepisami związanymi zarówno ze sprawami formalnoorganizacyjnymi, jak i merytorycznymi, realizowanej usługi i uwzględnienia ich w bieżących działaniach.
- 7. Zamawiający zastrzega sobie prawo między innymi do:
	- a. organizowania spotkań roboczych w formie i terminie ustalonym przez Zamawiającego,
	- b. zgłaszania uwag i proponowania zmian na każdym etapie realizacji Umowy, w tym między innymi dotyczących zakresu i zawartości Analizy Wstępnej, funkcjonalności i wydajności rozwiązania oraz rekomendacji do wdrożenia i rozwoju rozwiązania pod warunkiem, że proponowane zmiany nie będą dotyczyły funkcjonalności już zaimplementowanych w Systemie, o ile ich realizacja była zgodna z zatwierdzonymi z Zamawiającym wcześniejszymi uzgodnieniami,
	- c. żądania od Wykonawcy przedstawiania wyników prac cząstkowych dotyczących realizowanej Umowy.
- 8. Wykonawca w ramach zamówienia przeniesie na Zamawiającego autorskie prawa majątkowe do Platformy, a także materiałów stworzonych na potrzeby realizacji przedmiotu zamówienia, bez dodatkowego wynagrodzenia.

## <span id="page-25-0"></span>**X. ZAŁĄCZNIKI**

Załącznik Nr 1: Rejestr wymagań funkcjonalnych i niefunkcjonalnych Załącznik Nr 2: Wykaz zasobów Polskiej Agencji Kosmicznej

#### Załącznik nr 1 do SOPZ - Rejestr wymagań funkcjonalnych i niefunkcjonalnych

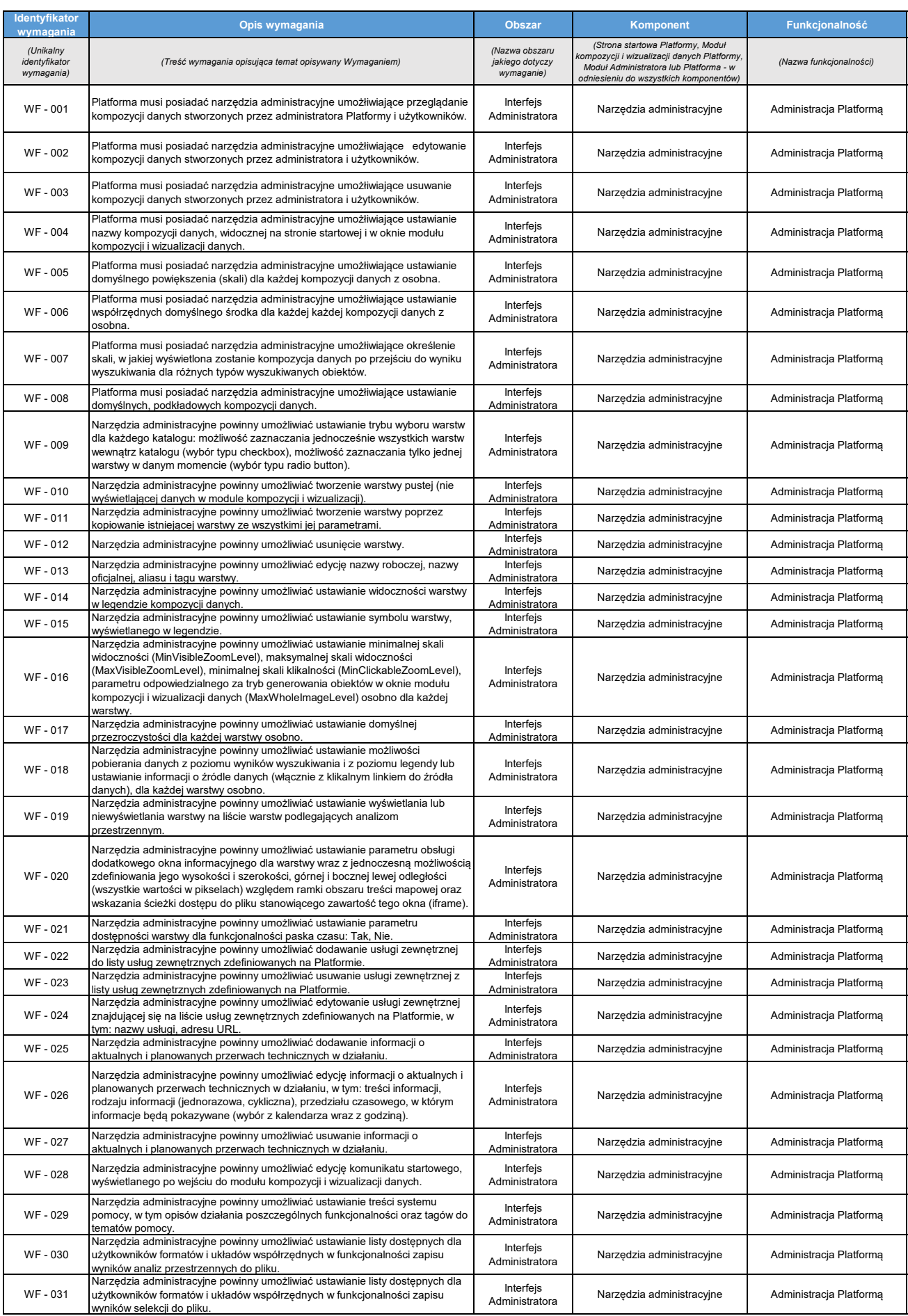

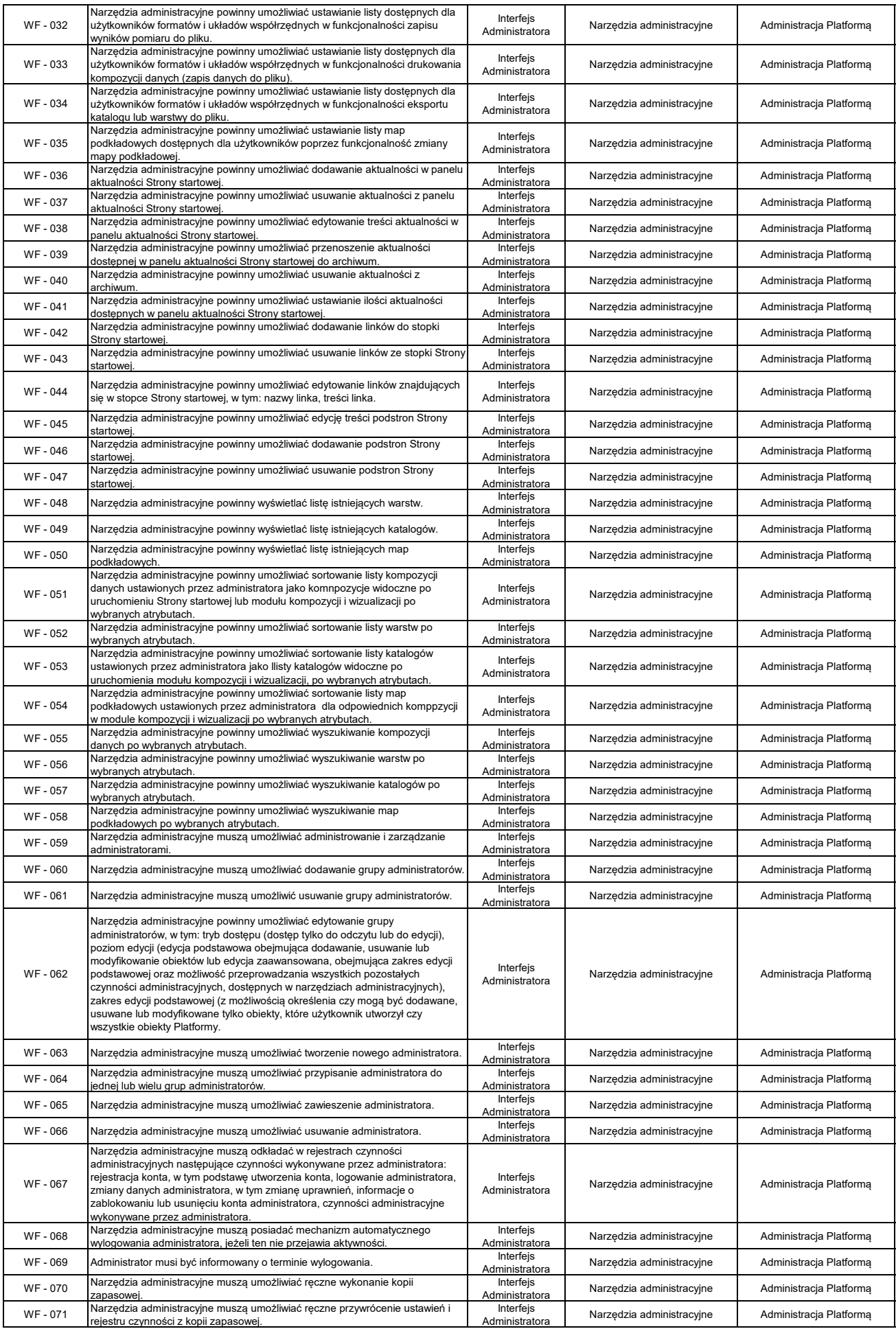

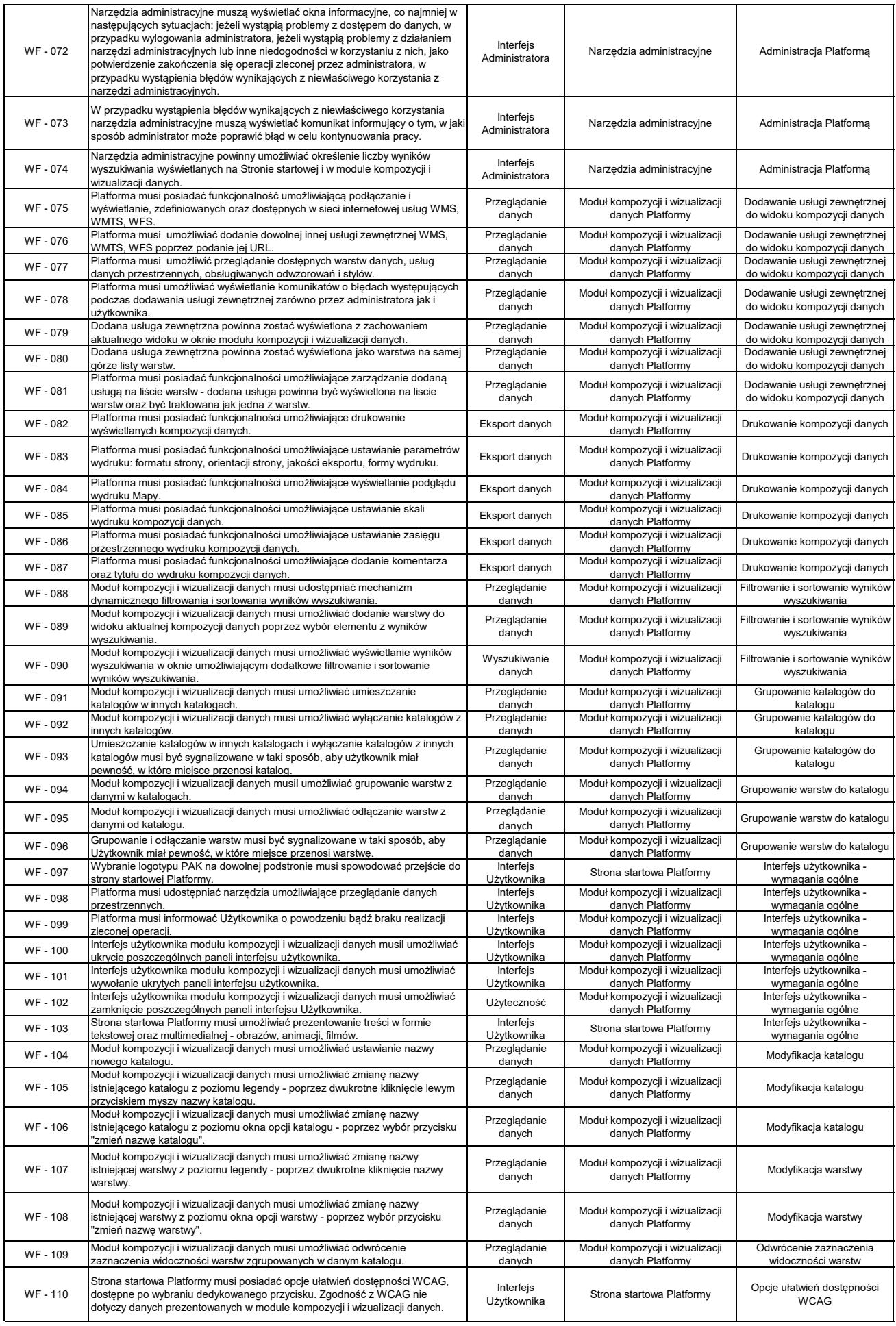

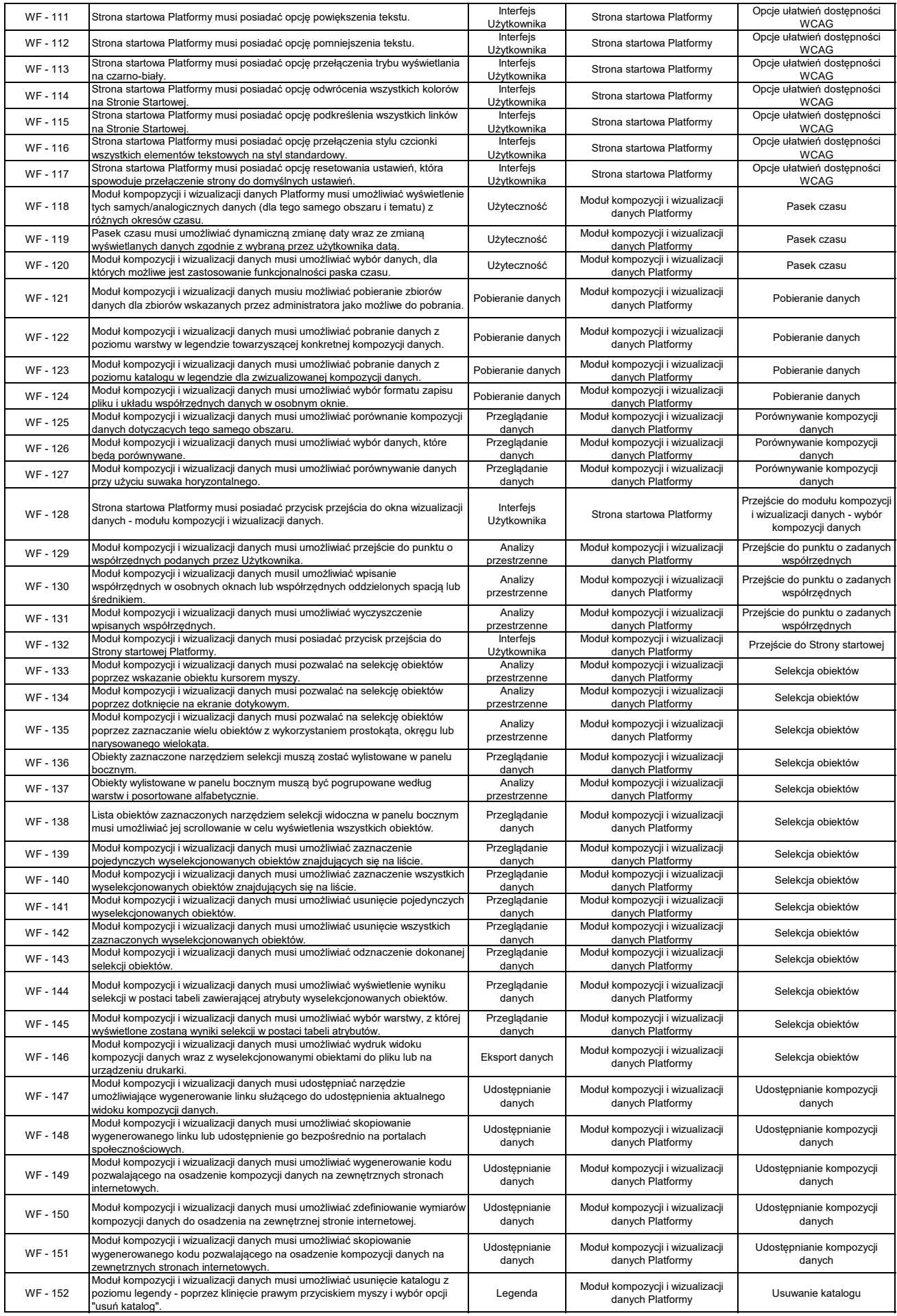

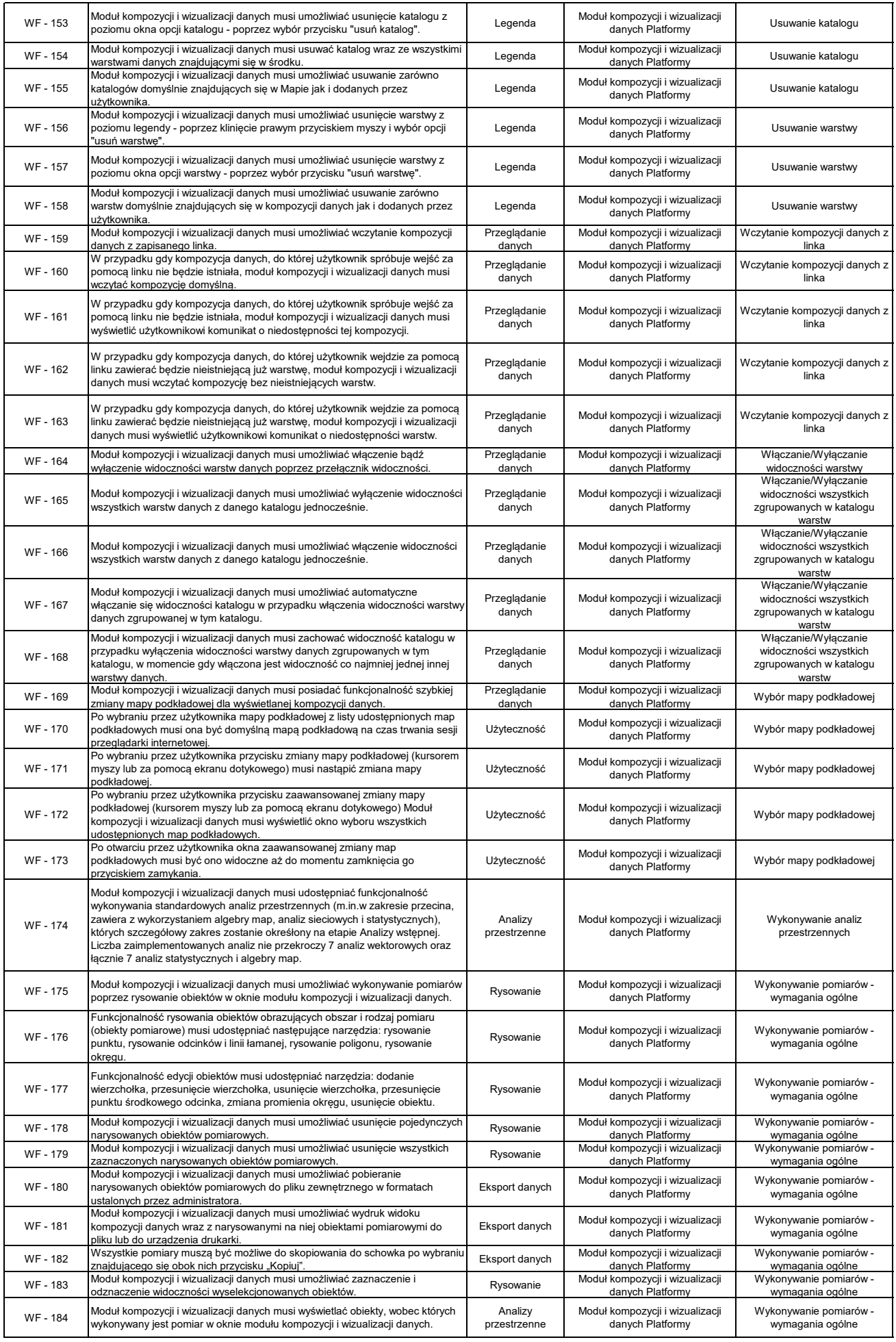

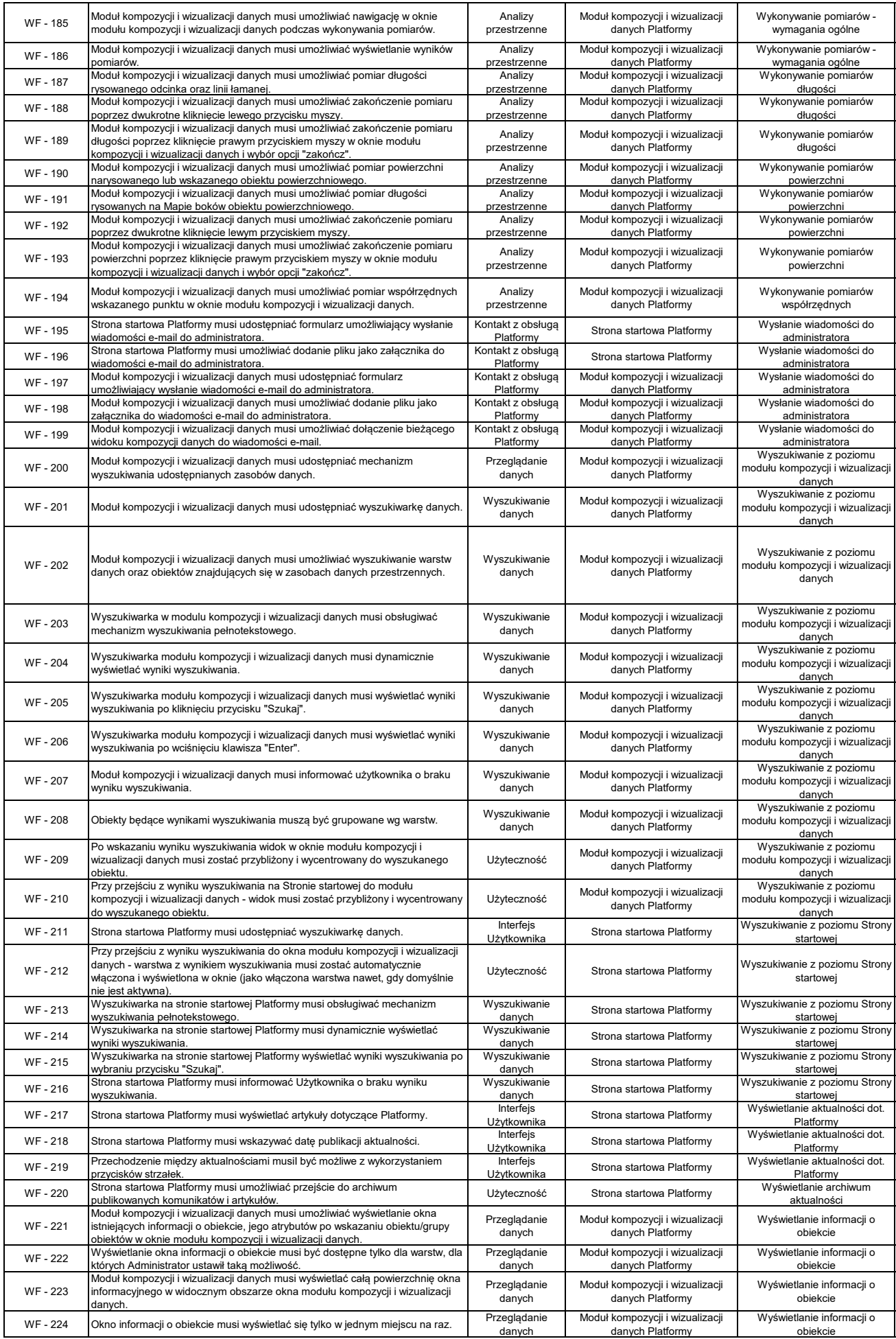

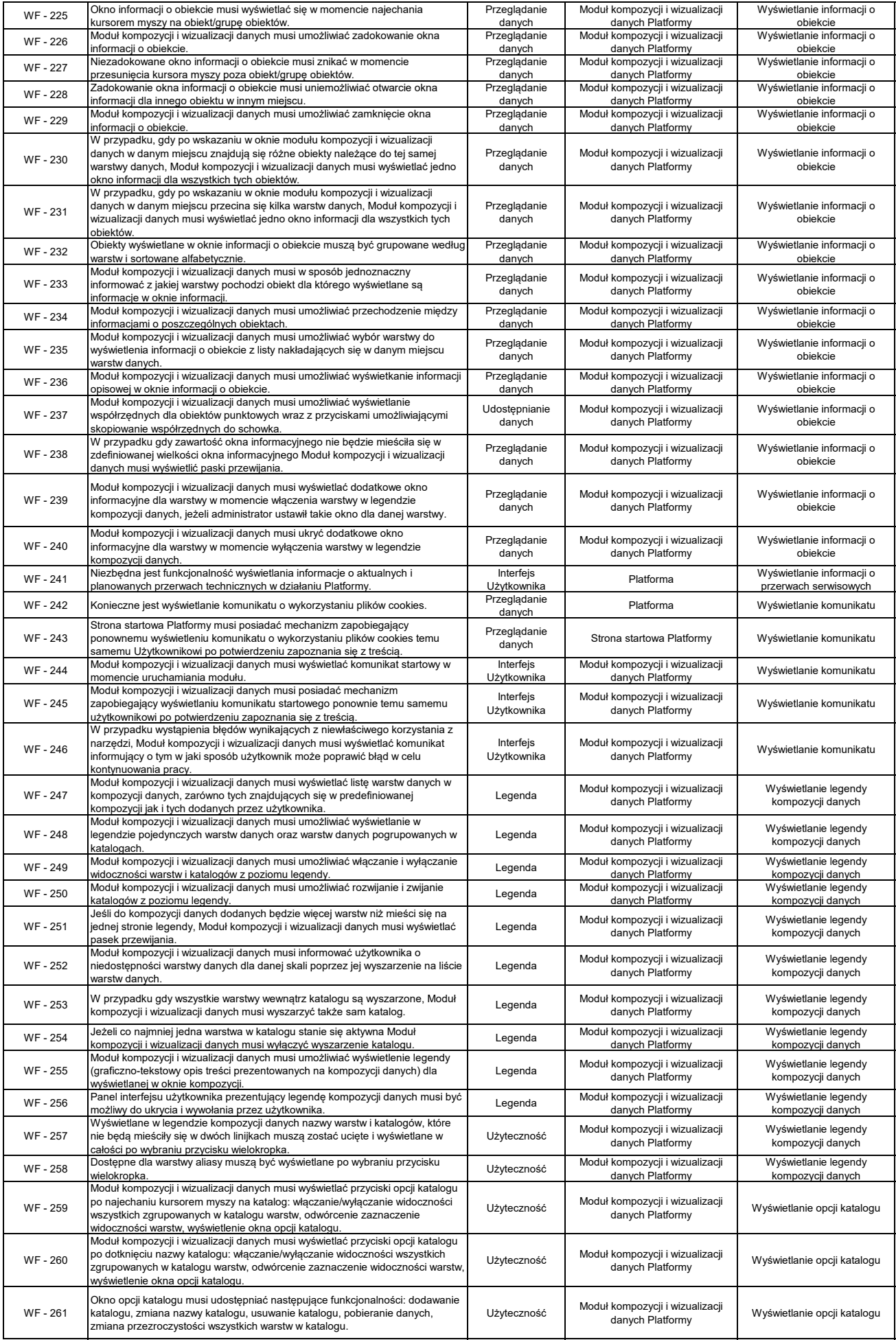

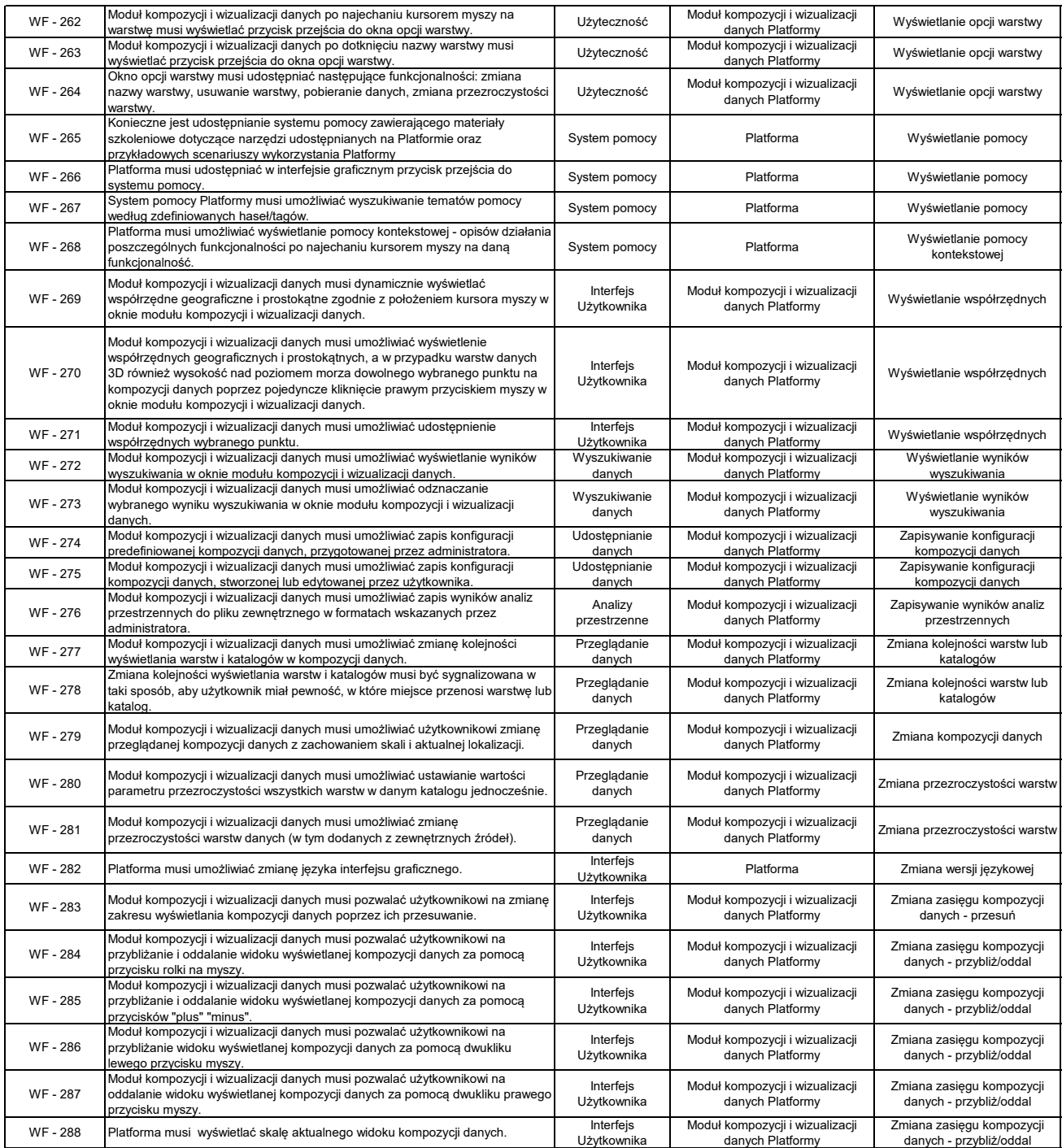

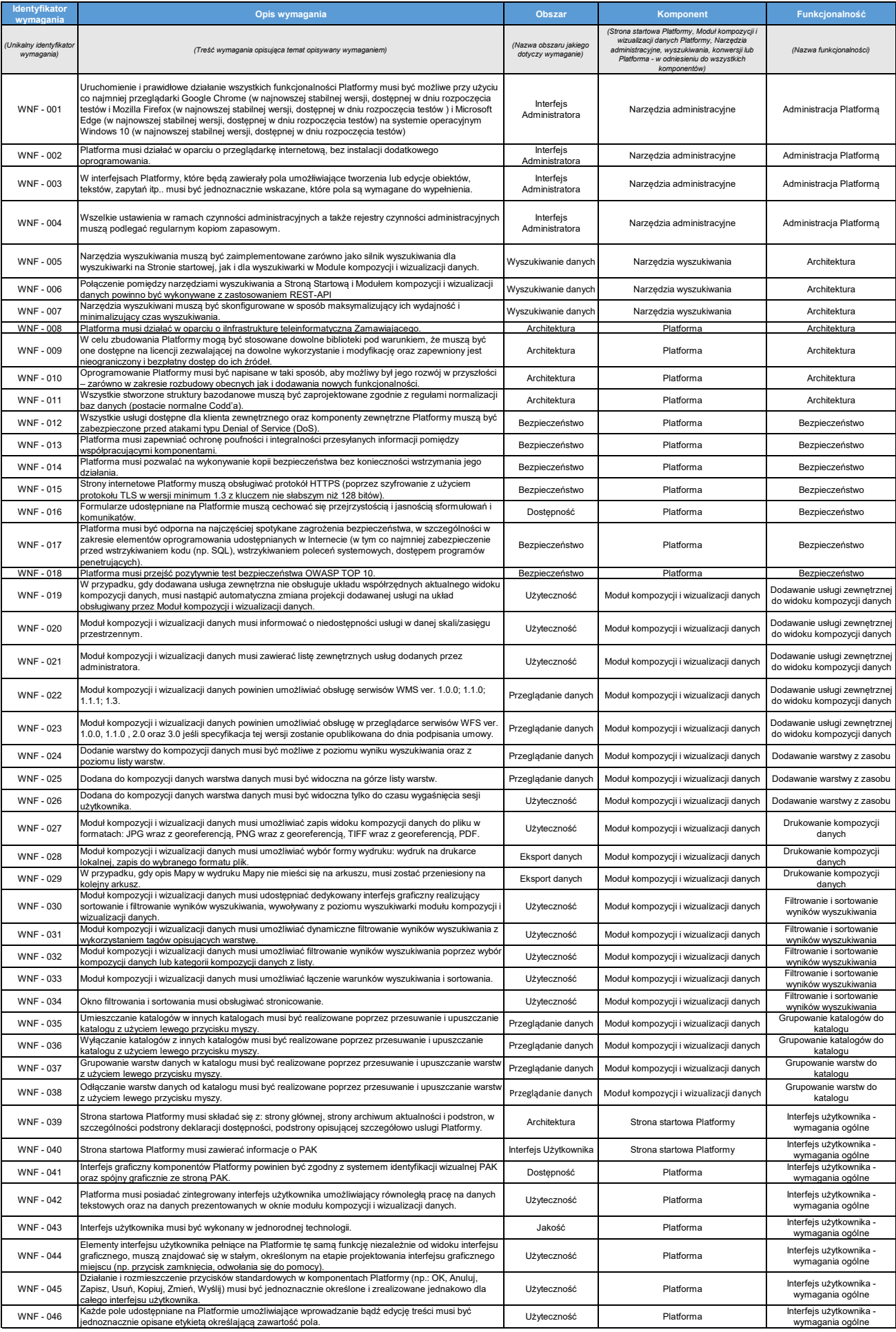

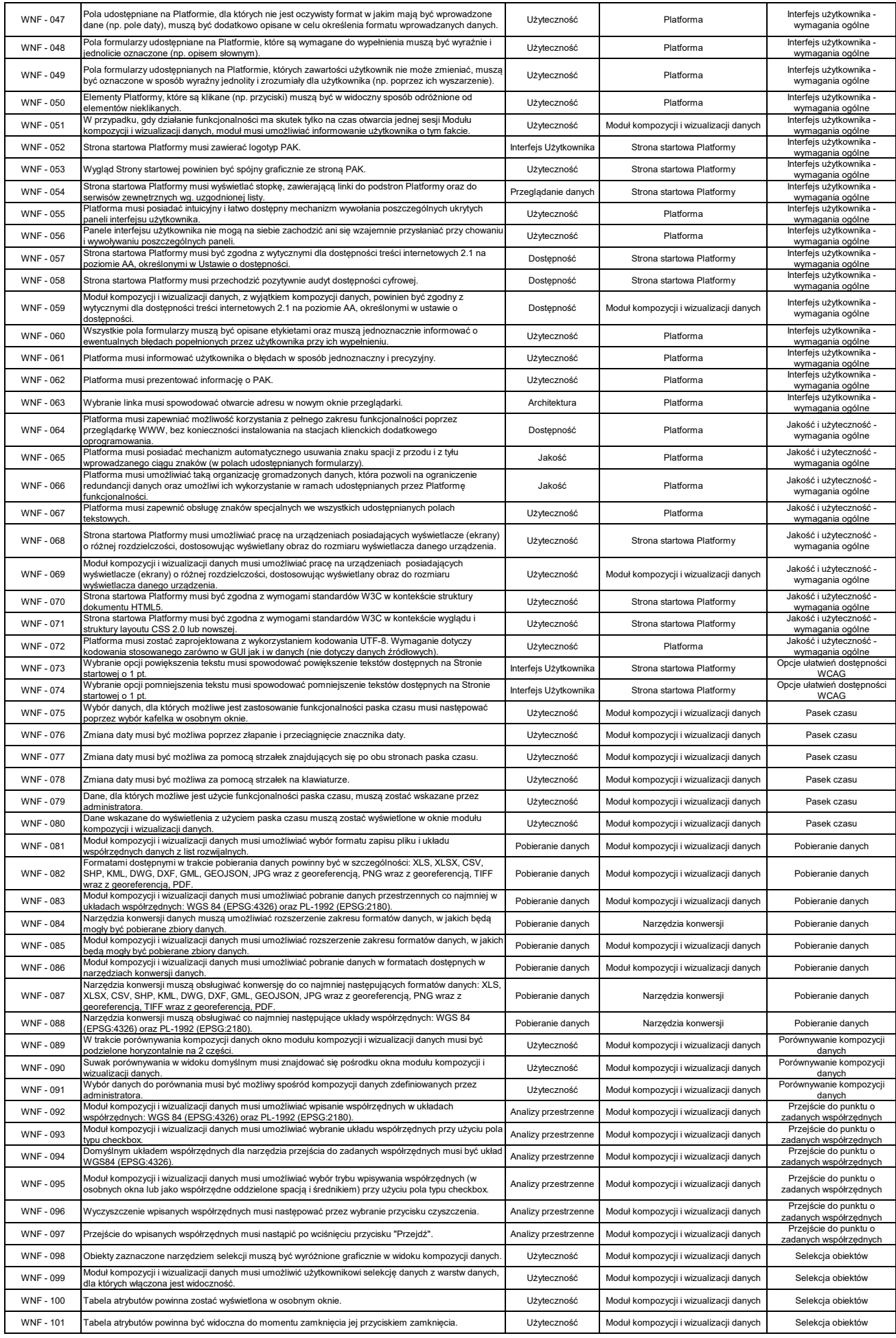

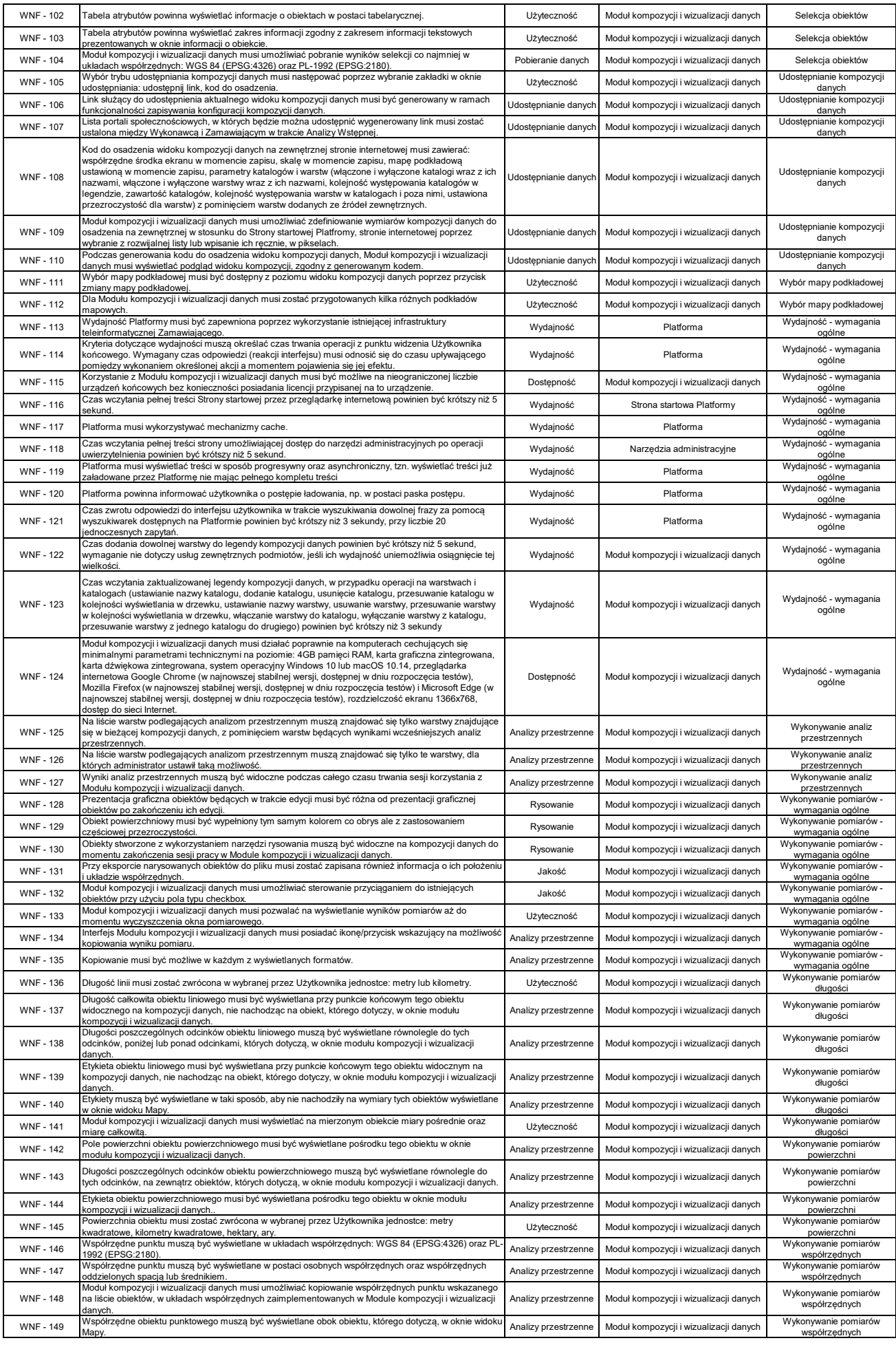

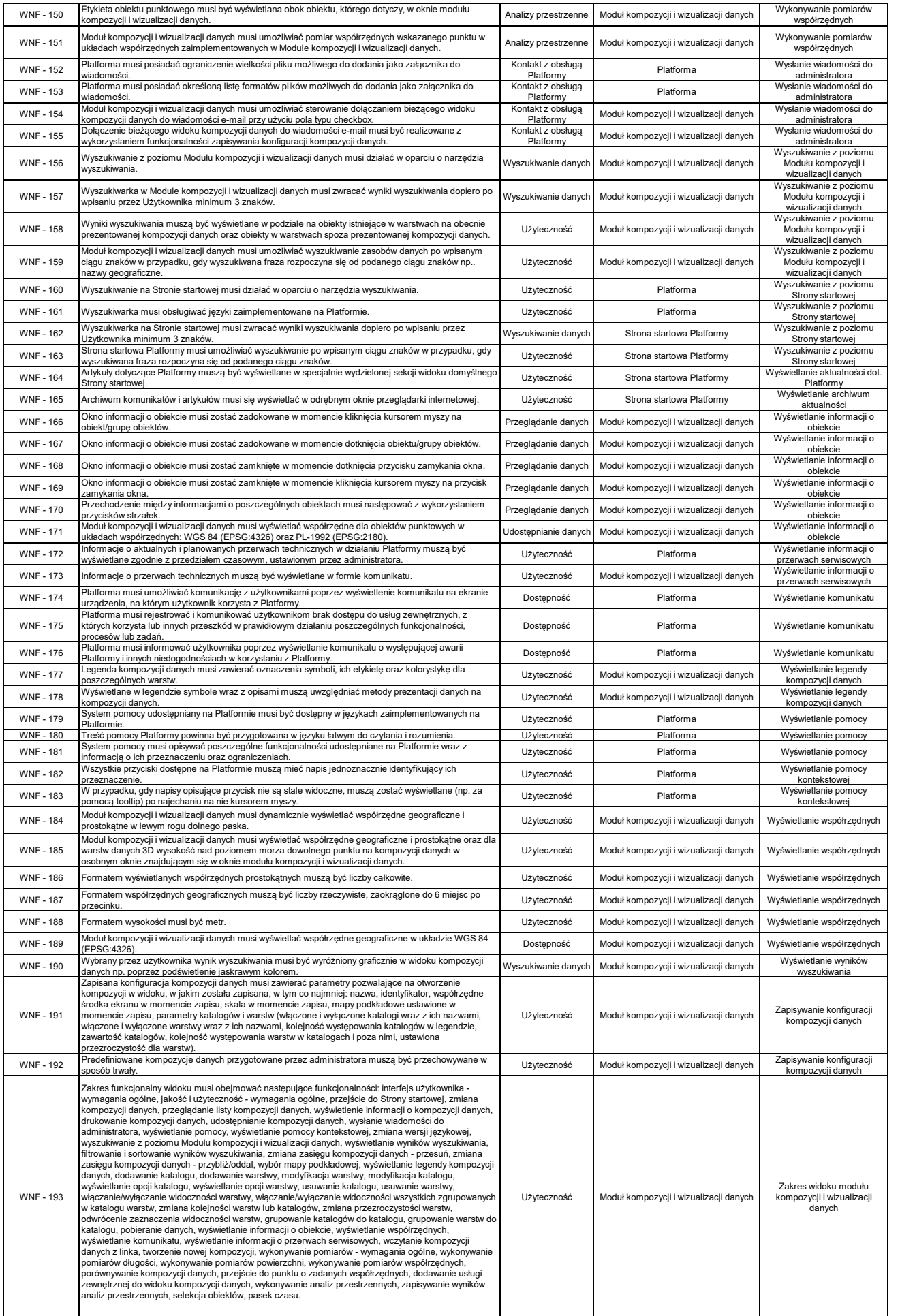

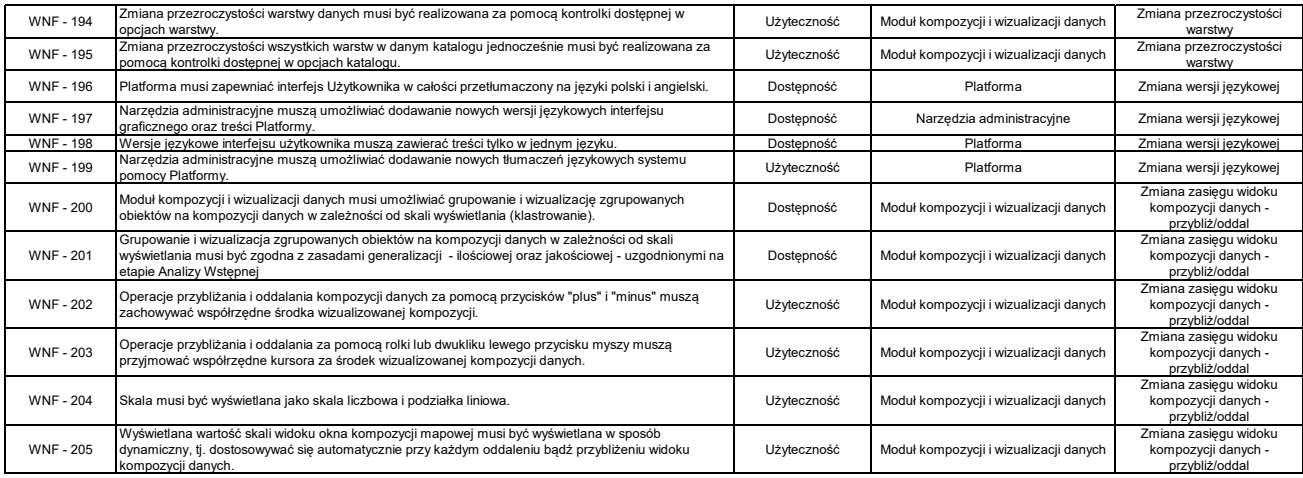

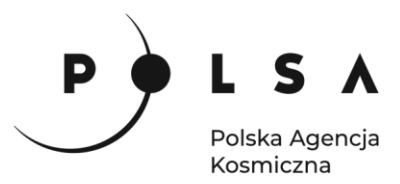

Załącznik nr 2 do SOPZ: Wykaz zasobów Polskiej Agencji Kosmicznej

Wykaz zasobów Polskiej Agencji Kosmicznej do realizacji **Platformy produktów i usług Narodowego Systemu Informacji Satelitarnej – pilotaż.**

- **I. Mapy pokrycia terenu dla obszaru Polski z lat 2019, 2020 oraz 2021.**
- **II. Mapy zmian pokrycia terenu Polski dla lat 2019-2020 oraz 2020-2021.**
- **III. Ortofotomapa obszaru Polski z 2021 roku.**
- **IV. Opracowanie serwisu monitoringowego wilgotności gleby – pilotaż.**

Szczegółowy wykaz produktów:

I. Mapy pokrycia terenu dla obszaru Polski z lat 2019, 2020 oraz 2021.

- 1. Mapa pokrycia Polski 2019.
	- a) Mapa pokrycia Polski dla roku 2019 S2GLC RGB.
	- b) Mapa pokrycia Polski dla roku 2019 S2GLC monochromatyczna.
- 2. Mapa pokrycia Polski 2020.
	- a) Mapa pokrycia Polski 2020 S2GLC RGB.
	- b) Mapa pokrycia Polski 2020 S2GLC monochromatyczna.
- 3. Mapa pokrycia Polski 2021.
	- a) Mapa pokrycia Polski 2021 EPSG2180P RGB.
	- b) Mapa pokrycia Polski 2021 monochromatyczna.

Całkowita ilość danych dla danych z rozdziału nr I: 5 GB Formaty plików dla danych z rozdziału I .tif, .txt, .xml, .qml

II. Mapy zmian pokrycia terenu Polski dla lat 2019-2020 oraz 2020-2021.

- 1. Klasyfikacja dla map zmian pokrycia terenu z lat 2020\_2021 (zbiór danych).
- 2. Klasyfikacja dla map zmian pokrycia terenu z 2019-2020 (zbiór danych).

Całkowita ilość danych dla danych z rozdziału nr II: 2 GB Formaty plików dla danych z rozdziału II: .tif, .txt, .qml, .dbf, .prj, .shp, .shx, .xml, .xlsx, .pdf, .png

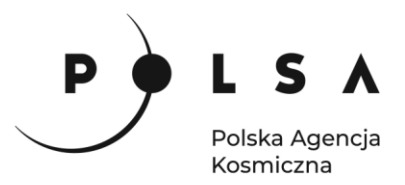

III. Ortofotomapa obszaru Polski z 2021 roku.

- 1. Mozaika ortofotomapy w barwach RGB dla 2021 roku.
- 2. Mozaika ortofotomapy w barwach CIR dla 2021 roku.
- 3. Ortofotomapa w rozbiciu na kanały, w wersji 16bit i 8bit.

Całkowita ilość danych dla danych z rozdziału III: 59 GB Formaty plików dla danych z rozdziału III: .shx, .shp, .sbx, .sbn, .prj, .dbf, .cpg, .tif,

IV.Opracowanie serwisu monitoringowego wilgotności gleby – pilotaż.

1. Wykaz scen wykorzystanych do wykonania kompozycji wilgotności gleb za rok 2021.

Całkowita ilość danych dla danych z rozdziału IV: 11 GB

Formaty plików dla danych z rozdziału IV: .tif, .xml, .tfw,

**Sumaryczna ilość danych z rozdziałów I-IV: 77 GB**